# Package 'pairwise'

April 17, 2023

<span id="page-0-0"></span>Type Package

Maintainer Joerg-Henrik Heine <jhheine@googlemail.com>

Date 2023-04-17

Author Joerg-Henrik Heine <jhheine@googlemail.com>

Version 0.6.1-0

Encoding UTF-8

License GPL-3

Imports graphics, stats, methods

**Depends** R  $(>= 3.5.0)$ 

Title Rasch Model Parameters by Pairwise Algorithm

Description Performs the explicit calculation

-- not estimation! -- of the Rasch item parameters for dichotomous and polytomous item responses, using a pairwise comparison approach. Person parameters (WLE) are calculated according to Warm's weighted likelihood approach.

Suggests psych

RoxygenNote 7.2.3

NeedsCompilation no

Repository CRAN

Date/Publication 2023-04-17 21:10:02 UTC

## R topics documented:

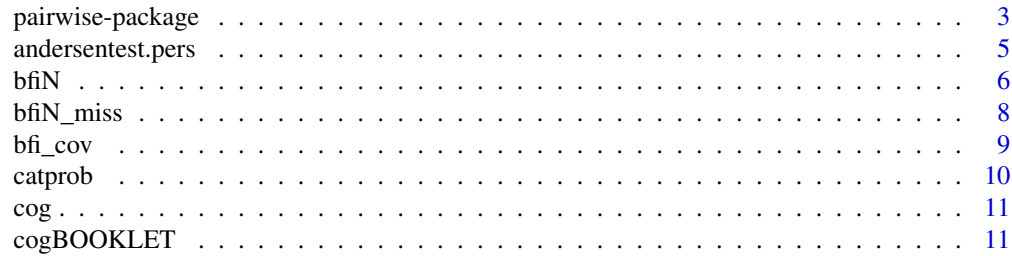

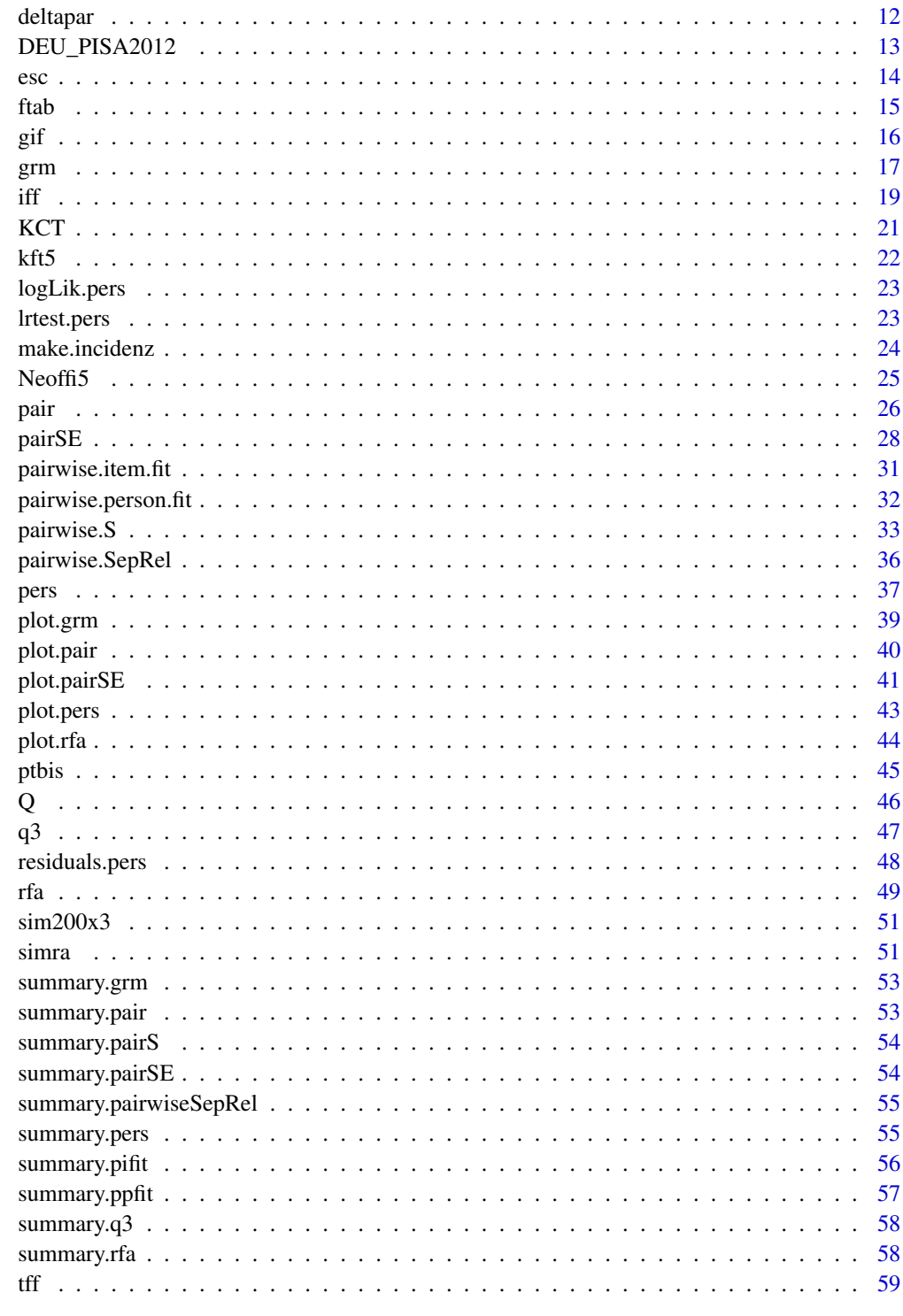

## **Index**

 $61$ 

<span id="page-2-0"></span>Performs the explicit calculation – not estimation! – of the Rasch item parameters for dichotomous and polytomous response formats using a pairwise comparison approach (see Heine & Tarnai, 2015) a procedure that is based on the principle for item calibration introduced by Choppin (1968, 1985). On the basis of the item parameters, person parameters (WLE) are calculated according to Warm's weighted likelihood approach (Warm, 1989). Item- and person fit statistics and several functions for plotting are available.

## Details

In case of dichotomous answer formats the item parameter calculation for the Rasch Model (Rasch, 1960), is based on the construction of a pairwise comparison matrix M*nij* with entries f*ij* representing the number of respondents who got item *i* right and item *j* wrong according to Choppin's (1968, 1985) conditional pairwise algorithm.

For the calculation of the item thresholds and difficulty in case of polytomous answer formats, according to the Partial Credit Model (Masters, 1982), a generalization of the pairwise comparison algorithm is used. The construction of the pairwise comparison matrix is therefore extended to the comparison of answer frequencies for each category of each item. In this case, the pairwise comparison matrix M*nicjc* with entries f*icjc* represents the number of respondents who answered to item *i* in category *c* and to item *j* in category *c-1* widening Choppin's (1968, 1985) conditional pairwise algorithm to polytomous item response formats. Within R this algorithm is simply realized by matrix multiplication.

In general, for both polytomous and dichotomous response formats, the benefit in applying this algorithm lies in it's capability to return stable item parameter 'estimates' even when using data with a relative high amount of missing values, as long as the items are still proper linked together.

The recent version of the package 'pairwise' computes item parameters for dichotomous and polytomous item responses – and a mixture of both – according the partial credit model using the function [pair](#page-25-1).

Based on the explicit calculated item parameters for a dataset, the person parameters may thereupon be estimated using any estimation approach. The function [pers](#page-36-1) implemented in the package uses Warm's weighted likelihood approach (WLE) for estimation of the person parameters (Warm, 1989). When assessing person characteristics (abilities) using (rotated) booklet designs an 'incidence' matrix should be used, giving the information if the respective item was in the booklet (coded 1) given to the person or not (coded 0). Such a matrix can be constructed (out of a booklet allocation table) using the function [make.incidenz](#page-23-1).

Item- and person fit statistics, see functions [pairwise.item.fit](#page-30-1) and [pairwise.person.fit](#page-31-1) respectively, are calculated based on the squared and standardized residuals of observed and the expected person-item matrix. The implemented procedures for calculating the fit indices are based on the formulas given in Wright  $\&$  Masters, (1982, p. 100), with further clarification given at http://www.rasch.org/rmt/rmt34e.htm.

<span id="page-3-0"></span>Further investigation of item fit can be done by using the function [ptbis](#page-44-1) for point biserial correlations. For a graphical representation of the item fit, the function [gif](#page-15-1) for plotting empirical and model derived category probability curves, or the function [esc](#page-13-1) for plotting expected (and empirical) score curves, can be used.

The function [iff](#page-18-1) plots or returns values of the item information function and the function [tff](#page-58-1) plots or returns values of the test information function.

To detect multidimensionality within a set of Items a rasch residual factor analysis proposed by Wright (1996) and further discussed by Linacre (1998) can be performed using the function [rfa](#page-48-1).

For a 'heuristic' model check the function [grm](#page-16-1) makes the basic calculations for the graphical model check for dicho- or polytomous item response formats. The corresponding S3 plotting method is [plot.grm](#page-38-1).

#### Author(s)

Joerg-Henrik Heine <jhheine@googlemail.com>

#### References

Choppin, B. (1968). Item Bank using Samplefree Calibration. *Nature, 219*(5156), 870-872.

Choppin, B. (1985). A fully conditional estimation procedure for Rasch model parameters. *Evaluation in Education, 9*(1), 29-42.

Heine, J. H. & Tarnai, Ch. (2015). Pairwise Rasch model item parameter recovery under sparse data conditions. *Psychological Test and Assessment Modeling, 57*(1), 3–36.

Heine, J. H. & Tarnai, Ch. (2011). Item-Parameter Bestimmung im Rasch-Modell bei unterschiedlichen Datenausfallmechanismen. *Referat im 17. Workshop 'Angewandte Klassifikationsanalyse'* [Item parameter determination in the Rasch model for different missing data mechanisms. Talk at 17. workshop 'Applied classification analysis'], Landhaus Rothenberge, Muenster, Germany 09.-11.11.2011

Heine, J. H., Tarnai, Ch. & Hartmann, F. G. (2011). Eine Methode zur Parameterbestimmung im Rasch-Modell bei fehlenden Werten. *Vortrag auf der 10. Tagung der Fachgruppe Methoden & Evaluation der DGPs.* [A method for parameter estimation in the Rasch model for missing values. Paper presented at the 10th Meeting of the Section Methods & Evaluation of DGPs.] Bamberg, Germany, 21.09.2011 - 23.09. 2011.

Heine, J. H., & Tarnai, Ch. (2013). Die Pairwise-Methode zur Parameterschätzung im ordinalen Rasch-Modell. *Vortrag auf der 11. Tagung der Fachgruppe Methoden & Evaluation der DGPs.* [The pairwise method for parameter estimation in the ordinal Rasch model. Paper presented at the 11th Meeting of the Section Methods & Evaluation of DGPs.] Klagenfurt, Austria, 19.09.2013 - 21.09. 2013.

Linacre, J. M. (1998). Detecting multidimensionality: which residual data-type works best? *Journal of outcome measurement, 2*, 266–283.

Masters, G. N. (1982). A Rasch model for partial credit scoring. *Psychometrika, 47*(2), 149-174.

Rasch, G. (1960). *Probabilistic models for some intelligence and attainment tests.* Copenhagen: Danmarks pædagogiske Institut.

Warm, T. A. (1989). Weighted likelihood estimation of ability in item response theory. *Psychometrika, 54*(3), 427–450.

<span id="page-4-0"></span>Wright, B. D., & Masters, G. N. (1982). *Rating Scale Analysis.* Chicago: MESA Press.

Wright, B. D. (1996). Comparing Rasch measurement and factor analysis. *Structural Equation Modeling: A Multidisciplinary Journal, 3*(1), 3–24.

andersentest.pers *Andersen's Likelihood Ratio Test for Object of class "pers"*

#### **Description**

The Andersen likelihood ratio test is based on splitting the dataset into subgroups of persons. One can argue that it is a significance testable version of the more descriptive graphical model check see [grm](#page-16-1).

#### Usage

```
andersentest.pers(
  pers_obj,
  split = "median",splitseed = "no",
 pot = NULL,
  zerocor = NULL
)
```
#### Arguments

pers\_obj an object of class"pers" - see function [pers](#page-36-1). split Specifies the splitting criterion. Basically there are three different options available - each with several modes - which are controlled by passing the corresponding character expression to the argument.

> 1) Using the rawscore for splitting into subsamples with the following modes: split = "median" median raw score split - high score group and low score group; split = "mean" mean raw score split - high score group and low score group. Finaly split = "score" that is splitting daten into as many subsamples as there are raw score groups - discarding min and max (theoretical) score group - which matches the concept proposed by Andersen (1973).

> 2) Dividing the persons in daten into subsamples with equal size by random allocation with the following modes: split = "random" (which is equivalent to split = "random.2") divides persons into two subsamples with equal size. In general the number of desired subsamples must be expressed after the dot in the character expression - e.g.  $split = "random.6"$  divides persons into 6 subsamples (with equal size) by random allocation etc.

> 3) The third option is using a manifest variable as a splitting criterion. In this case a vector with the same length as number of cases in daten must be passed to the argument grouping the data into subsamples. This vector should be coded as "factor" or a "numeric" integer vector with  $min = 1$ .

<span id="page-5-0"></span>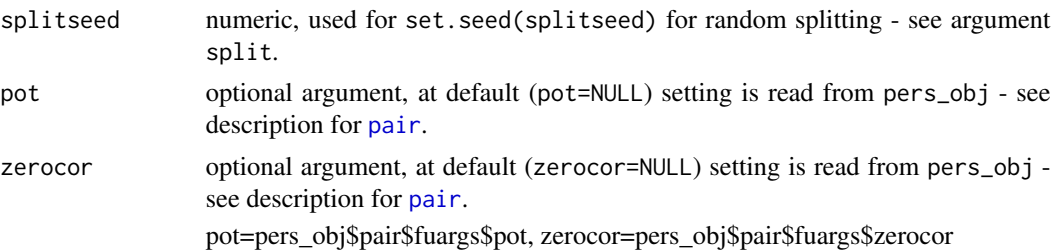

#### Details

Andersen (1973) proposed to split the dataset by [raw] score groups, which can be achieved setting the argument split = "score". However as pointed out by Rost (2004) there might be several different splitting criteria for testing subsample invariance of the raschmodel. Thus the argument split provides some other options for splitting the data - see description of arguments.

#### Value

A (list) object of class "andersentest.pers" ...

#### References

Andersen, E. B. (1973). A goodness of fit test for the rasch model. *Psychometrika, 38*(1), 123–140. Rost, J. (2004). *Lehrbuch Testtheorie - Testkonstruktion* (2 nd Ed.) Huber: Bern.

#### Examples

```
## Not run:
data(bfiN) # loading example data set
data(bfi_cov) # loading covariates to bfiN data set
model <- pers(pair(bfiN,m=6))
andersentest.pers(model, split = bfi_cov$gender)
andersentest.pers(model, split = "random")
andersentest.pers(model, split = "median")
### unsing simulated data:
data("sim200x3")
model2 <- pers(pair(sim200x3))
andersentest.pers(model2, split = "median")
## End(Not run)
```
<span id="page-5-1"></span>

bfiN *5 polytomous personality items*

## Description

Data from 2800 subjects answering to 5 neuroticism items with 6 answer categories (0-5) of the bfi dataset originally included in the R-package {psych} - see [https://cran.r-project.org/](https://cran.r-project.org/package=psych) [package=psych](https://cran.r-project.org/package=psych).

#### $\delta$  5 bfiN 7

#### Usage

data(bfiN)

#### Format

A "data.frame" containing 5 variables and 2800 obsevations.

#### Details

The other variables from the original bfi dataset were skipped and the categories are 'downcoded' to '0,1,2,3,4,5' to have a simple, ready to use example data frame. For further Information on the original dataset see R-package {psych}.

The category meanings (after downcoding) are as follows:

score 0 Very Inaccurate

score 1 Moderately Inaccurate

score 2 Slightly Inaccurate

- score 3 Slightly Accurate
- score 4 Moderately Accurate
- score 5 Very Accurate

The Item meanings are as follows:

- N1 Get angry easily.
- N2 Get irritated easily.
- N3 Have frequent mood swings.
- N4 Often feel blue.
- N5 Panic easily.

The covariates like gender, education and age are in a seperate dataset cov\_bfi

## Source

<https://cran.r-project.org/package=psych>

## References

Revelle, William (2015), psych: Procedures for Psychological, Psychometric, and Personality Research.*R package version 1.5.1*

```
data(bfiN)
dim(bfiN)
##############################################################
names(bfiN) # show all variable names of data.frame bfiN
range(bfiN,na.rm=TRUE) # checking the valid response range
```
<span id="page-7-1"></span><span id="page-7-0"></span>

Data from 2800 subjects answering to 5 neuroticism items with 6 answer categories (0-5) of the bfi dataset originally included in the R-package {psych} with artificial missing data (see details).

## Usage

```
data(bfiN_miss)
```
## Format

A "data.frame" containing 5 variables and 2800 obsevations.

## Details

This dataset is the same like the dataset {bfiN} included in this package, exept for the amount of missing data, which were additional created in that way, having aprox. 15% missing for each of the 5 variables by random.

The other variables from the original bfi dataset were skipped and the categories are 'downcoded' to '0,1,2,3,4,5' to have a simple, ready to use example data frame. For further Information on the original dataset see R-package {psych}. The covariates like gender, education and age are in a seperate dataset cov\_bfi

## Source

<https://cran.r-project.org/package=psych>

#### References

Revelle, William (2015), psych: Procedures for Psychological, Psychometric, and Personality Research.*R package version 1.5.1*

```
data(bfiN_miss)
dim(bfiN_miss)
##############################################################
names(bfiN_miss) # show all variable names of data.frame bfiN_miss
range(bfiN_miss,na.rm=TRUE) # checking the valid response range
colSums(is.na(bfiN_miss))/dim(bfiN_miss)[1] # percentage of missing per variable
```
<span id="page-8-0"></span>

Covaraites to the data from 2800 subjects answering to 5 neuroticism items of the bfi dataset originally included in the R-package {psych} - see <https://cran.r-project.org/package=psych>.

#### Usage

data(bfi\_cov)

#### Format

A "data.frame" containing 3 variables (gender, education, and age) for 2800 obsevations.

#### Details

The covariates are in the same row (person) order as the responses to the 5 neuroticism items in the seperate datasets [bfiN](#page-5-1) and [bfiN\\_miss](#page-7-1). The coding is as follows:

gender Males =  $1$ , Females =  $2$ 

education  $1 = HS$ ,  $2 =$  finished HS,  $3 =$  some college,  $4 =$  college graduate  $5 =$  graduate degree

age age in years

## Source

<https://cran.r-project.org/package=psych>

#### References

Revelle, William (2015), psych: Procedures for Psychological, Psychometric, and Personality Research.*R package version 1.5.1*

```
data(bfi_cov)
dim(bfi_cov)
##############################################################
names(bfi_cov) # show all variable names of data
```
<span id="page-9-1"></span><span id="page-9-0"></span>

plotting function for plotting category probability curves.

## Usage

```
catprob(pair_obj, itemnumber = 1, ra = 4, plot = TRUE, ...)
```
## Arguments

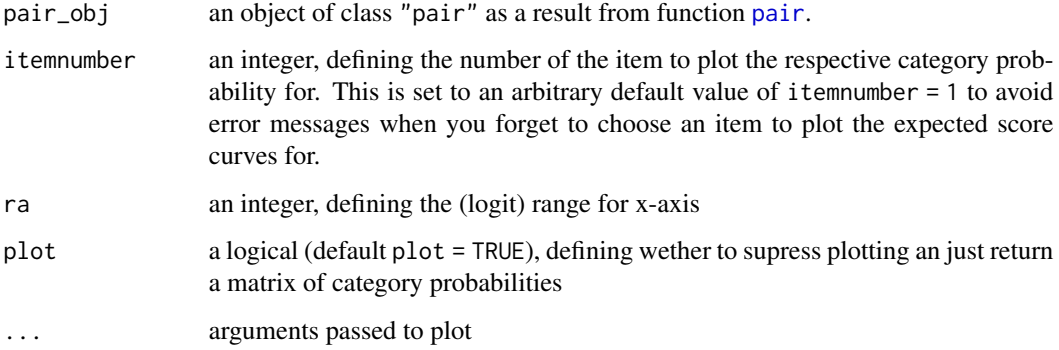

## Details

no details in the moment.

## Value

a plot or a matrix with category probabilities.

```
########
data(sim200x3)
result <- pair(sim200x3)
catprob(pair_obj = result, itemnumber = 2 )
data(bfiN)
result <- pair(bfiN)
catprob(pair_obj = result, itemnumber = 3 )
```
<span id="page-10-1"></span><span id="page-10-0"></span>

Data from the german sample of the PISA 2003 survey, containing 31 dichotomous items from the math task.

### Usage

data(cog)

#### Format

A data frame containing 34 variables and 4660 obsevations.

#### Details

The first 3 variables are ID variables. For further Information on variables and their meaning see the codebook PDF file available at https://www.oecd.org/pisa/pisaproducts/PISA12\_cogn\_codebook.pdf

#### References

Database - PISA 2003, *Downloadable Data*, https://www.oecd.org/pisa/data/pisa2012database-downloadabledata

## Examples

```
data(cog)
dim(cog)
##############################################################
names(cog) # show all variable names of data.frame cog
names(\text{cog}[,4:34]) # show the variable names of the math items
names(cog[,1:3]) # show the variable names of the ID variables
```
<span id="page-10-2"></span>cogBOOKLET *Booklet allocation table for Math PISA (2003) data*

#### Description

a data.frame containing a booklet allocation table for the cognitive Data [cog](#page-10-1) in this package, which holds 31 dichotomous items from the math task from the german sample of the PISA 2003 survey.

#### Usage

data(cogBOOKLET)

<span id="page-11-0"></span>12 deltapar

#### Format

A data.frame containing 31 rows.

#### Details

For further Information on variables and their meaning see the codebook PDF file available at https://www.oecd.org/pisa/pisaproducts/PISA12\_cogn\_codebook.pdf

#### References

Database - PISA 2003, *Downloadable Data*, https://www.oecd.org/pisa/data/pisa2012database-downloadabledata

#### Examples

data(cogBOOKLET) cogBOOKLET

deltapar *Compute delta parameters from thurstonian thresholds*

#### Description

Calculation of delta parameters or rather item step parameters from thurstonian threshold parameters returned by the function [pair](#page-25-1).

#### Usage

```
deltapar(object, sigma = TRUE)
```
#### Arguments

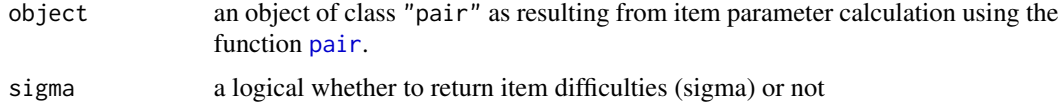

#### Details

The "Thurstone threshold" or rather thurstonian threshold for a category corresponds to a point on the latent variable at which the probability of being observed in that category or above equals that of being observed in the categories below. Thus these thurstonian threshold parameters can be interpreted in an strait forward and easy way. However, some other computer programs related to Rasch analysis don't return thurstonian threshold parameters from their estimation procedure, but rather so called delta parameters for the item steps. The later are also known as "step measures", "step calibrations", "step difficulties", "tau parameters", and "Rasch-Andrich thresholds". For a better comparability between different Rasch software and estimation procedures the thurstonian threshold parameters can be converted into delta or rather items step parameters.

#### <span id="page-12-0"></span>Value

If sigma=TRUE an object of class c("data.frame", "deltapar") containing delta parameters for items and their difficultie (first column). Otherwise a matrix containing only the delta parameters.

#### **References**

Linacre J.M. (1992). Rasch-Andrich Thresholds and Rasch-Thurstone Thresholds. *Rasch Measurement Transactions*, 5:4, 191. https://www.rasch.org/rmt/rmt54r.htm

Linacre J.M. (2001). Category, Step and Threshold: Definitions & Disordering. *Rasch Measurement Transactions*, 15:1, 794. https://www.rasch.org/rmt/rmt151g.htm

Adams, R. J., Wu, M. L., & Wilson, M. (2012). The Rasch Rating Model and the Disordered Threshold Controversy. *Educational and Psychological Measurement, 72*(4), 547–573. https://doi.org/10.1177/0013164411432166

Linacre J.M. (2006). Item Discrimination and Rasch-Andrich Thresholds. *Rasch Measurement Transactions*, 20:1, 1054. https://www.rasch.org/rmt/rmt201k.htm

#### Examples

```
######################
data(sim200x3) # loading reponse data
ip \leq pair(sim200x3, m = c(2,3,3)) # compute item parameters
summary(ip) # have a look at the results (thurstonian thresholds)
deltapar(ip) # compute delta parameters from these
```
DEU\_PISA2012 *Data from PISA 2012 - German Sample*

#### **Description**

Selectetd data for 5001 'subjects' who participated in the PISA 2012 survey.

#### Usage

data(DEU\_PISA2012)

#### Format

A list containing ... .

## Details

The data is based on freely down loadable data on the official OECD page - see source. The general structure of the data in list format, is described in an PDF document available in the User guides, package vignettes and other documentation section.

#### References

Database - PISA 2003, *Downloadable Data*, https://www.oecd.org/pisa/data/pisa2012database-downloadabledata

## <span id="page-13-0"></span>Examples

```
##############################################################
data(DEU_PISA2012)
str(DEU_PISA2012)
```
<span id="page-13-1"></span>esc *Expected Score Curves Plots*

## Description

plotting function for plotting expected score curves.

## Usage

```
\text{esc}(pers\_obj, itemnumber = 1, integ = 6, ra = 4, nodes = 100, lwd = 2, ...)
```
## Arguments

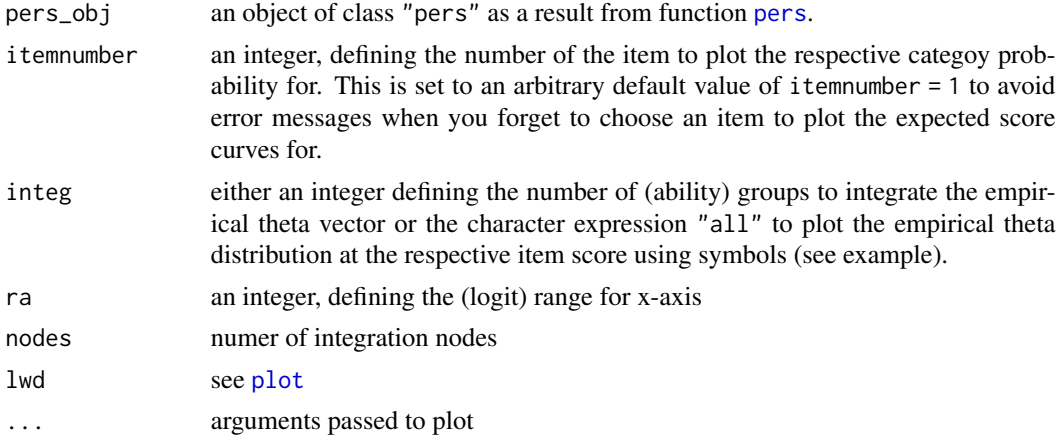

#### Details

no details in the moment.

```
########
data(bfiN)
result <- pers(pair(bfiN))
esc(pers_obj=result,1,lwd=2) # plot for first item
esc(pers_obj=result,2,lwd=2) # plot for second item
for(i in 1:5){esc(pers_obj=result,i,lwd=2)}
#########
esc(pers_obj=result,2,integ="all",lwd=2) # plot for secod item
```
<span id="page-14-0"></span>

function tabulating (answer) categories in X.

## Usage

```
ftab(X, catgories = NULL, na.omit = FALSE)
```
## Arguments

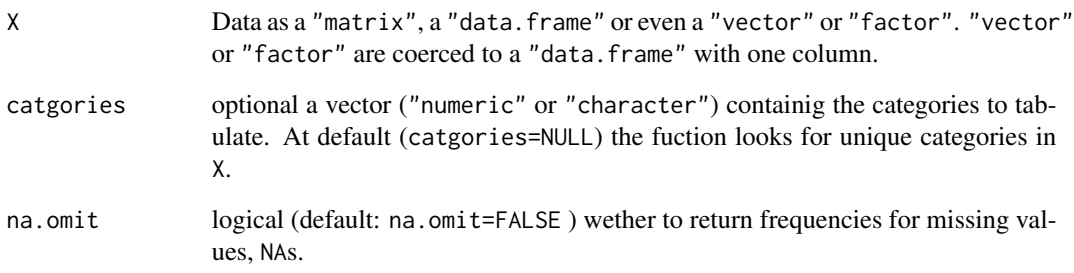

## Details

X can either be a ("numeric" or "character") "matrix" containing response vectors of persons (rows) or a "data.frame" containing "numeric", "character" or "factor" variables (columns).

## Value

a "matrix" with category frequencies

```
########
data(bfiN)
ftab(bfiN)
data(sim200x3)
ftab(sim200x3)
```
<span id="page-15-1"></span><span id="page-15-0"></span>plotting function for plotting empirical and model derived category probability curves.

## Usage

 $gif(pers_obj, itemnumber = 1, ra = 4, integ = "raw", kat = "all", ...)$ 

## Arguments

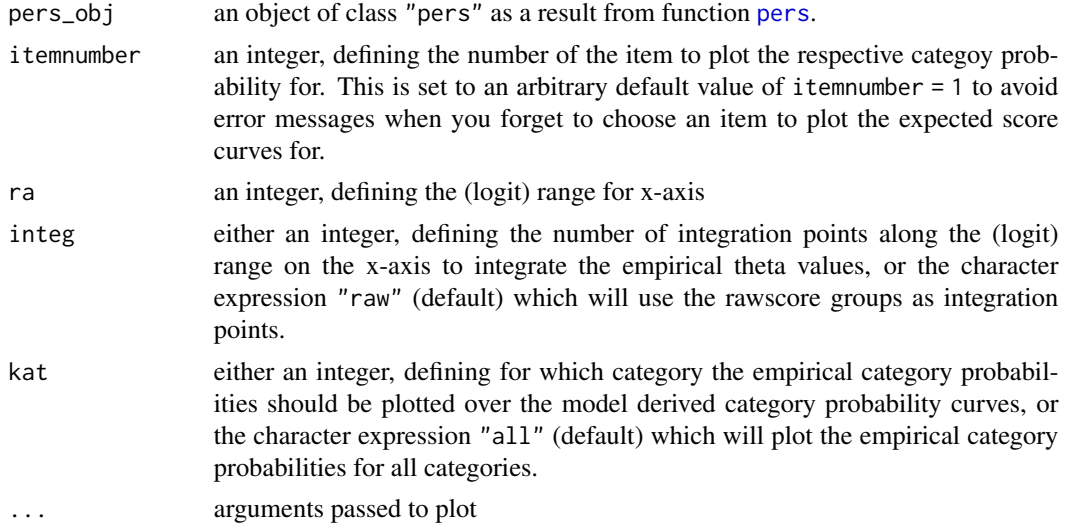

## Details

no details in the moment.

## Value

a plot with category probabilities.

```
########
data(bfiN)
pers_obj <- pers(pair(bfiN))
#### plot empirical category probabilities
gif(pers_obj = pers_obj, itemnumber = 1 )
gif(pers_obj = pers_obj, itemnumber = 1 , integ=8) # integration over 8 points
gif(pers_obj = pers_obj, itemnumber = 1 , integ=8, kat=1) # only for category number 1
```
This function makes the basic calculations for the graphical model check for dicho- or polytomous item response formats. It is more or less a wraper function, internaly calling the function [pairSE](#page-27-1). Several splitting options are available (see arguments).

## Usage

```
grm(
  daten,
  m = NULL,w = NULL,split = "random",
  splitseed = "no",
  verbose = FALSE,
  ...
\overline{\phantom{a}}
```
## Arguments

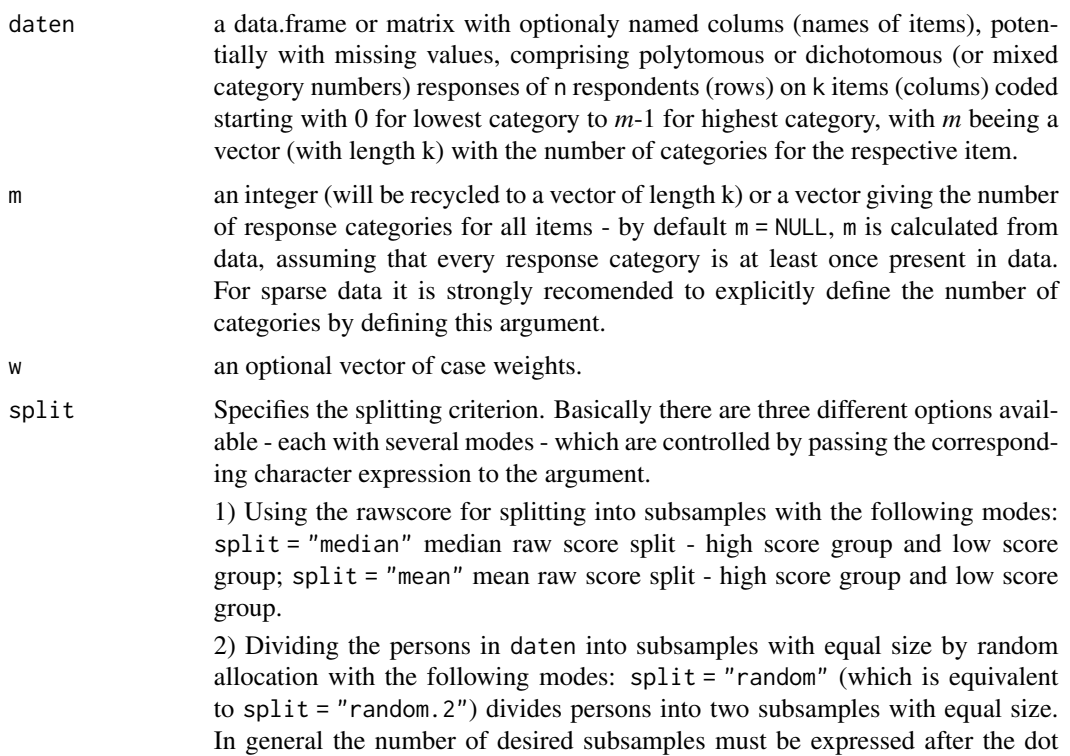

<span id="page-16-1"></span><span id="page-16-0"></span> $\epsilon$  grm  $\epsilon$  17

<span id="page-17-0"></span>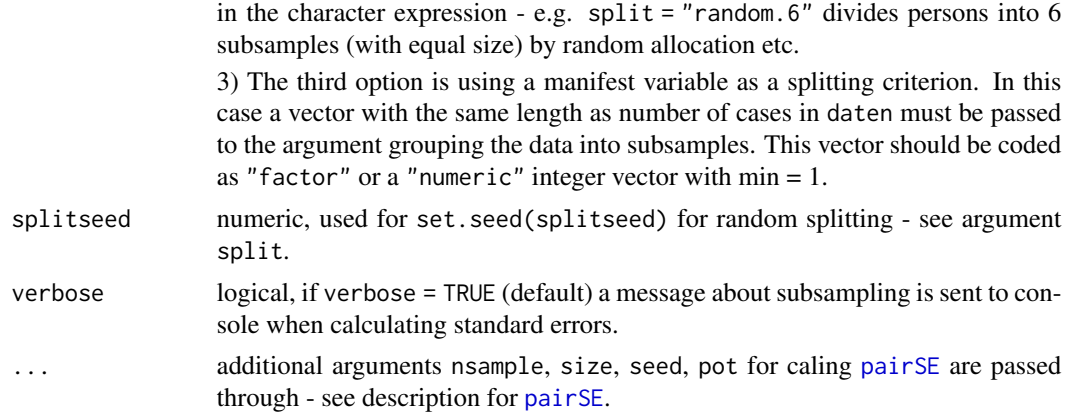

## Details

The data is splitted in two or more subsamples and then item thresholds, the parameter (Sigma) and their standard errors (SE) for the items according the PCM are calculated for each subsample. Additional arguments (see description of function [pairSE](#page-27-1)) for parameter calculation are passed through.

WARNING: When using data based on booklet designs with systematically missing values (by design) you have to ensure that in each of the booklet the maximum raw value to reach is equal while using the raw value as splitting criterion.

#### Value

A (list) object of class c("grm","list") containing the item difficulty parameter sigma and their standard errors for two or more subsamples.

#### A note on standard errors

Estimation of standard errors is done by repeated calculation of item parameters for subsamples of the given data. This procedure is mainly controlled by the arguments nsample and size (see arguments). With regard to calculation time, the argument nsample is the 'time killer'. On the other hand, things (estimation of standard errors) will not necessarily get better when choosing large values for nsample. For example choosing nsample=400 will only result in minimal change for standard error estimation in comparison to (nsample=30) which is the default setting (see examples).

#### References

description of function [pairSE{](#page-27-1)pairwise}.

#### Examples

data(bfiN) # loading example data set

data(bfi\_cov) # loading covariates to bfiN data set

# calculating itemparameters and SE for two random allocated subsamples

<span id="page-18-0"></span>

```
grm_gen <- grm(daten=bfiN, split = bfi_cov$gender)
summary(grm_gen)
#### plot(grm_gen)
grm_med <- grm(daten=bfiN, split = "median")
summary(grm_med)
#### plot(grm_med)
grm_ran<-grm(daten=bfiN, split = "random")
summary(grm_ran)
# some examples for plotting options
# plotting item difficulties for two subsamples against each other
# with elipses for a CI = 95% .
#### plot(grm_ran)
# using triangles as plotting pattern
#### plot(grm_ran,pch=2)
#plotting without CI ellipses
#### plot(grm_ran,ci=0,pch=2)
# plotting with item names
#### plot(grm_ran,itemNames=TRUE)
# Changing the size of the item names
#### plot(grm_ran,itemNames=TRUE, cex.names = 1.3)
# Changing the color of the CI ellipses
plot(grm_ran,itemNames=TRUE, cex.names = .8, col.error="green")
###### example from details section 'Some Notes on Standard Errors' ########
## Not run:
grm_def<-grm(daten=bfiN, split = "random",splitseed=13)
plot(grm_def)
######
grm_400<-grm(daten=bfiN, split = "random", splitseed=13 ,nsample=400)
plot(grm_400)
## End(Not run)
```
<span id="page-18-1"></span>iff *Item information function*

#### Description

plotting function for plotting the Item information function(IIF).

## Usage

```
iff(
  pair_obj,
  itemnumber = 1,
  x = NULL,plot = TRUE,
  cat = FALSE,1wd = 2,col = 1,
  ...
\mathcal{L}
```
## Arguments

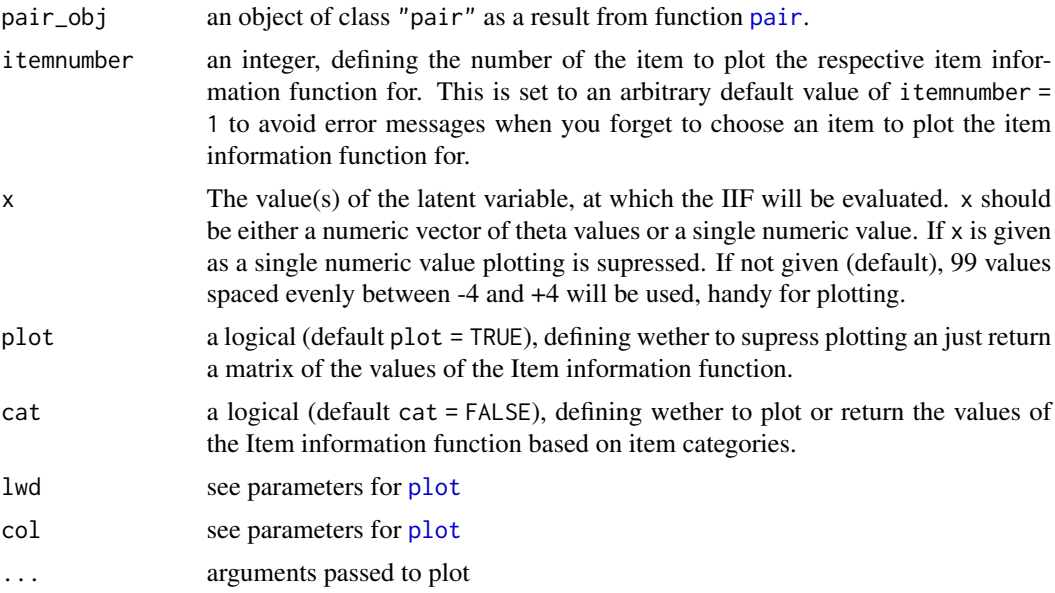

## Details

no details in the moment.

## Value

a plot, a matrix or a single numeric with values of the Item information function.

## Examples

```
########
data(sim200x3)
result <- pair(sim200x3)
# IFF plot for Item No. 2
iff(pair_obj = result, itemnumber = 2 )
# IFF plot for Categories of Item No. 2
```
<span id="page-19-0"></span> $20$ 

```
iff(pair_obj = result, itemnumber = 2 ,cat=TRUE)
# IFF at theta=0 for Item No. 2
iff(pair_obj = result, itemnumber = 2 ,x=0)
# IFF at theta=0 for Categories of Item No. 2
iff(pair\_obj = result, itemnumber = 2, x=0, cat=True)# IFF of Item No. 2 for a given range of thetas
iff(pair\_obj = result, itemnumber = 2, x=seq(0,4,.1))# ... etc.
iff(pair\_obj = result, itemnumber = 2, x=seq(0,4,.1), cat=TRUE)##### examples with other data ...
data(bfiN)
result <- pair(bfiN)
iff(pair_obj = result, itemnumber = 3 )
iff(pair_obj = result, itemnumber = 3 ,cat=TRUE)
```
KCT *Knox Cube Test Data from Wright & Stone (1979)*

#### Description

Data from the Book 'Best Test Design' from Wright & Stone (1979, p. 31, table 2.3.1) comprising responses from 35 subjects scored in 18 dichotomous items.

#### Usage

data(KCT)

#### Format

A "data.frame" containing 18 numeric variables (coded 0,1) and 35 obsevations.

## Details

The so called 'Knox Cube Test' was initially developed as a cube imitation test around 1913 by Howard A. Knox as a nonverbal test of intelligence to screen and identify potential immigrants with mental deficits at the Ellis Island immigration station in New York Harbor – see Richardson (2005) for a historical review.

Quoted from Wright & Stone (1979):

"*Success on this subtest requires the application of visual attention and short-term memory to a simple sequencing task. It appears to be free from school-related tasks and hence to be an indicator of nonverbal intellectual capacity.*" (Wright & Stone 1979, p. 28).

## References

Wright, B. D. & Stone, M. H. (1979). *Best Test Design: Rasch Measurement*. Chicago: MESA Press.

Richardson, J. T. E. (2005). Knox's cube imitation test: A historical review and an experimental analysis. *Brain and Cognition, 59*(2), 183–213. https://doi.org/10.1016/j.bandc.2005.06.001

#### Examples

```
data(KCT)
dim(KCT)
############# some item calibrations ###############
data(KCT)
IP\_pair \leftarrow pair(data = KCT[, 4:17], m = 2)summary(IP_pair)
####################################################
####################################################
#########MIKE error message never received##########
####################################################
####################################################
```
kft5 *Dichotomous example data in Rost 2004*

## Description

Data for 300 subjects answering to 5 dichotomous items out of 'Kognitiver Fähigkeits Test' [Cognitive Skills Test] (KFT - Gaedike & Weinläder, 1976) . This data is used as an example in the textbook by J. Rost (2004) to demonstrate some principles of rasch measurement.

#### Usage

data(kft5)

## Format

A "matrix" containing 5 columns (variables) and 300 rows (obsevations).

## Details

The instrument KFT and the data are described in Rost (2004) at page 95.

#### References

Rost, J. (2004). *Lehrbuch Testtheorie - Testkonstruktion* (2 nd Ed.) Huber: Bern.

Heller, K, Gaedike, A.-K & Weinläder, H. (1976). *Kognitiver Fähigkeits-Test (KFT 4-13)*. Weinheim: Beltz.

#### Examples

```
data(kft5)
dim(kft5)
###########
# frequencies
ftab(kft5)
# Itemparameter to be compared with Rost (2004), page 120.
```
<span id="page-21-0"></span>22 kft5

```
summary(pair(kft5))
# Itemparameter to be compared with Rost (2004), page 120.
summary(pers(pair(kft5)))
```
logLik.pers *S3 logLik for Object of class "pers"*

## Description

S3 logLik method to extract the log-likelihood for object of class"pers"

## Usage

```
## S3 method for class 'pers'
logLik(object, sat = FALSE, p = FALSE, ...)
```
## Arguments

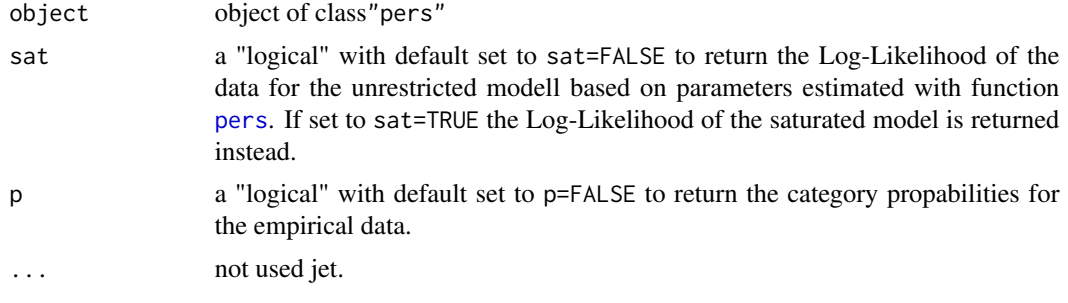

lrtest.pers *Likelihood Ratio Test for Object of class "pers"*

## Description

Function to perform a likelihood ratio test for the estimated model 'against' the saturated model for object of class"pers".

## Usage

lrtest.pers(object, ...)

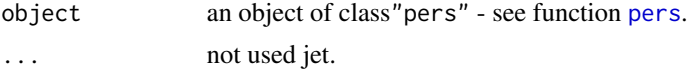

<span id="page-23-1"></span><span id="page-23-0"></span>

This function converts a booklet allocation table (like in [cogBOOKLET](#page-10-2)) into a incidence matrix used in the function [pers](#page-36-1).

## Usage

make.incidenz(tab, bookid, item\_order = NULL, info = FALSE)

#### Arguments

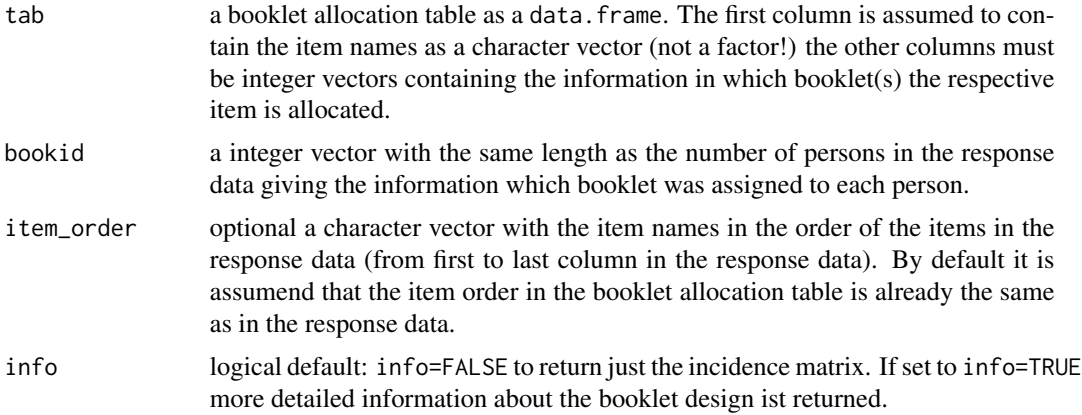

#### Details

It is assumed that there is an equal replicate factor for each item used, when constructing the bookletdesign - so every items occures with the same frequency over all booklets of the entire set of booklets.

#### Value

an incidence matrix as an object of class "matrix" with 0,1 coding or a "list" with detailed information.

```
#########################
data(cog);data(cogBOOKLET) # loading reponse and allocation data
table(cog$BOOKID)# show n persons per booklet
names(table(c(as.matrix(cogBOOKLET[,2:5])))) # show booklets in allocation data
d<-(cog[cog$BOOKID!=14,]) # skip persons which got booklet No.14.
inc<-make.incidenz(tab=cogBOOKLET, bookid=d$BOOKID) # make just the incidence matrix
inc
```
#### <span id="page-24-0"></span>Neoffi5 25

```
make.incidenz(tab=cogBOOKLET, bookid=d$BOOKID, info=TRUE) # get some info too
# in this case not necessary but just to show
# using the (item) names in cog to secure the item order in incidence matrix:
make.incidenz(tab=cogBOOKLET, bookid=d$BOOKID, item_order=names(cog)[4:34])
#######################
```
Neoffi5 *Polytomous example data in Rost 2004*

## Description

Data for 1000 subjects answering to 5 polytomous items assessing neuroticism contained in the german version of the NEO–five–factor–inventory (NEOFFI) by Borkenau and Ostendorf (1991). This data is used as an example in the textbook by J. Rost (2004) to demonstrate some principles of rasch measurement.

#### Usage

data(Neoffi5)

## Format

A "matrix" containing 5 columns (variables) and 1000 rows (obsevations).

## Details

An detailed description of the data can be found in Rost (2004) at page 202.

## References

Rost, J. (2004). *Lehrbuch Testtheorie - Testkonstruktion* (2 nd Ed.) Huber: Bern.

Borkenau. P. & Ostendorf F. (1991). Ein Fragebogen zur Erfassung fünf robuster Persönlichkeitsfaktoren. *Diagnostica, 37*, (1), 29–41.

```
data(Neoffi5)
dim(Neoffi5)
###########
# frequencies
ftab(Neoffi5)
# Itemparameter to be compared with Rost (2004), page 211.
summary(pair(Neoffi5))
# Itemparameter to be compared with Rost (2004), page 213.
summary(pers(pair(Neoffi5)))
```
This is the (new) main function for calculation of the item parameter for the dichotomous Rasch Model (Rasch, 1960) and its extension for polytomous items (thurstonian thresholds) according to the Partial Credit Model (Masters, 1982).

The function implements a generalization (see Heine  $&$  Tarnai, 2015) of the pairwise comparison approach, that is based on the principle for item calibration introduced by Choppin (1968, 1985) – see also (Wright & Masters, 1982). The number of (response) categories may vary across items.

Missing values up to an high amount in data are allowed, as long as items are proper linked together.

#### Usage

```
pair(
  daten,
  m = NULL,
 w = NULL,pot = TRUE,zerocor = TRUE,
  ccf = FALSE,
  likelihood = NULL,
  pot2 = 2,
  delta = TRUE,conv = 1e-04,
  maxiter = 3000,
 progress = TRUE,
  init = NULL,
  zerosum = TRUE,
  ...
)
```
#### Arguments

```
daten a single data.frame or matrix or a list with every list entry holding a data.frame
                  or matrix. Row and column names may represent the names of items (columns)
                  and persons (rows). Missing values (NA) are allowed. Item responses can be
                  polytomous or dichotomous (or a mixture of a varying number of categories
                  across all items). Responses of n respondents (rows) on k items (colums) must
                  be coded (scored) starting with 0 for lowest category to m-1 for highest category.
                  If a list is assigned to this argument each data.frame or matrix as respective
                  list entry must have the same dimensionality. See details and examples.
m an integer (will be recycled to a vector of length k) or a vector giving the number
                  of response categories for all items - by default (m = NULL), m is calculated from
```
data, assuming that every response category is at least once present in the data.

#### <span id="page-25-1"></span><span id="page-25-0"></span>26 pair no ben'ny tanàna mandritry ny taona 2008–2014. Ilay kaominina dia kaominina mpikambana amin'ny fivondronan-

<span id="page-26-0"></span>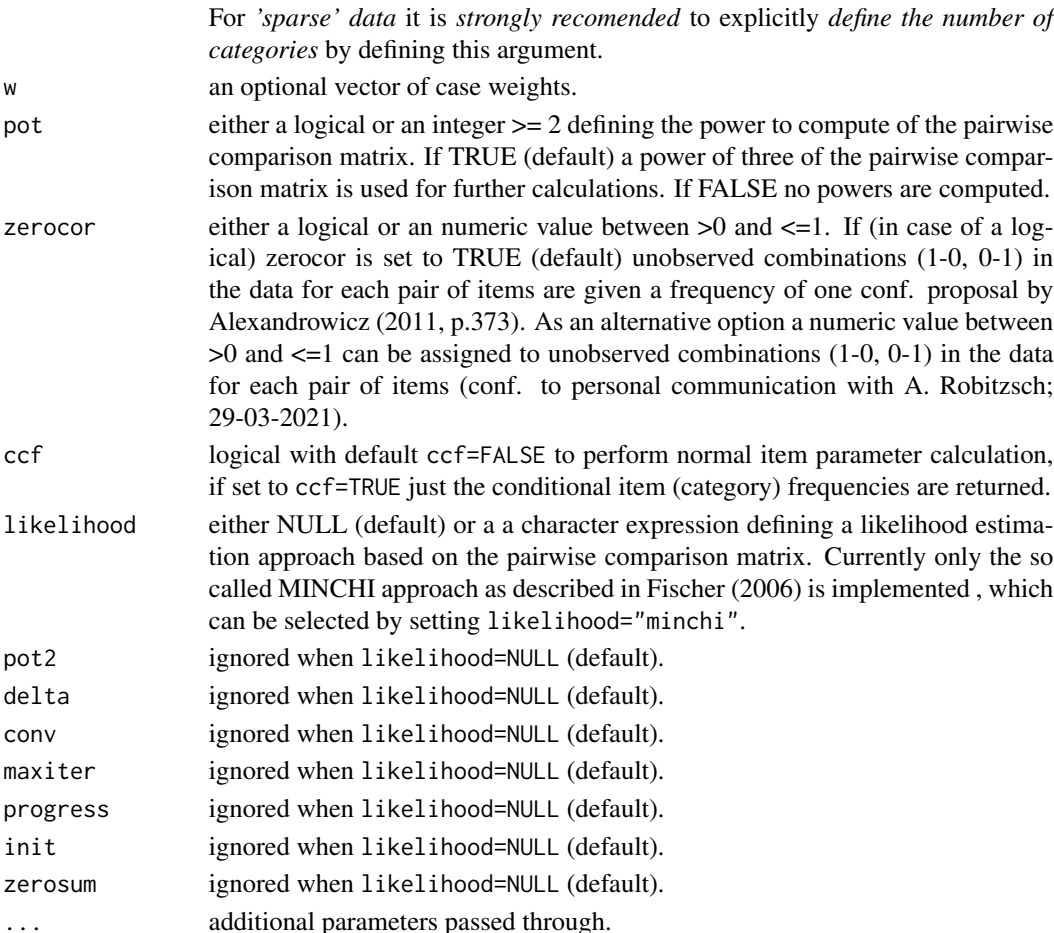

#### Details

Parameter calculation is based on the construction of a paired comparison matrix M*nicjc* with entries f*icjc* representing the number of respondents who answered to item *i* in category *c* and to item *j* in category *c-1* widening Choppin's (1968, 1985) conditional pairwise algorithm to polytomous item response formats. This algorithm is simply realized by matrix multiplication.

To avoid numerical problems with off diagonal zero's when constructing the pairwise comparison matrix M*nij*, powers of the M*nicjc* matrix, can be used (Choppin, 1968, 1985). Using powers *k* of M*nicjc* - argument pot=TRUE (default), replaces the results of the direct comparisons between *i* and *j* with the sum of the indirect comparisons of *i* and *j* through an intermediate *k*. In general, it is recommended to use the argument with default value pot=TRUE.

If a list object is assigned to the argument data, the list entries (matrix or data.frame) must all have the same dimensionality. The individual list entries represent either  $r$  measurement times or raters. If such a list object is used, first the item parameters are calculated across all *r* measurement points or raters and additionally a threshold parameter is given for each of the *r* measurement points or raters (e.g. rater severity or overal item shift).

For a graphic representation of the item 'estimates' the plotting S3 method [plot.pair](#page-39-1) is available. For plotting the item category probabilities the function [catprob](#page-9-1) can be used.

#### <span id="page-27-0"></span>Value

A (list) object of class "pair" containing the item category thresholds and difficulties sigma, also called item location.

#### References

Choppin, B. (1968). Item Bank using Sample-free Calibration. *Nature, 219*(5156), 870-872.

Choppin, B. (1985). A fully conditional estimation procedure for Rasch model parameters. *Evaluation in Education, 9*(1), 29-42.

Heine, J. H. & Tarnai, Ch. (2015). Pairwise Rasch model item parameter recovery under sparse data conditions. *Psychological Test and Assessment Modeling, 57*(1), 3–36.

Alexandrowicz, R. W. (2011). 'GANZ RASCH': A Free Software for Categorical Data Analysis. *Social Science Computer Review, 30*(3), 369-379.

Masters, G. (1982). A Rasch model for partial credit scoring. *Psychometrika, 47*(2), 149–174.

Rasch, G. (1960). *Probabilistic models for some intelligence and attainment tests.* Copenhagen: Danmarks pædagogiske Institut.

Wright, B. D., & Masters, G. N. (1982). *Rating Scale Analysis.* Chicago: MESA Press.

Fischer, Gerhard H. 2006. "Rasch Models". Pp. 515–85 in Handbook of statistics (26): Psychometrics. Vol. 26, edited by C. R. Rao and S. Sinharay. Amsterdam: Elsevier.

#### Examples

```
data(bfiN) # loading example data set
# calculating itemparameters for 5 neuroticism items with 6 answer categories (0-5).
neuro_itempar<-pair(daten = bfiN, m = 6)
summary(neuro_itempar)
summary(neuro_itempar, sortdif=TRUE) # ordered by difficulty
# plotting threshold profiles for 5 neuroticism items.
plot(neuro_itempar)
plot(neuro_itempar, sortdif=TRUE) # plotting ordered by difficulty
################ with unequal number of categories
data(sim200x3)
res<-pair(sim200x3)
summary(res)
plot(res)
```
<span id="page-27-1"></span>pairSE *Item Parameter Calculation with Standard Errors*

#### Description

Calculation of the item parameters for dichotomous (difficulty) or polytomous items (thurstonian thresholds) and their standard errors (SE) respectively. All parameters are calculated using a generalization (see Heine & Tarnai, 2015) of the pairwise comparison algorithm (Choppin, 1968, 1985). Missing values up to an high amount in data matrix are allowed, as long as items are proper linked together.

#### pairSE 29

## Usage

```
pairSE(
  daten,
  m = NULL,w = NULL,nsample = 30,
  size = 0.5,
  seed = "no",
  pot = TRUE,zerocor = TRUE,
  verbose = TRUE,
  likelihood = NULL,
  pot2 = 2,
  delta = TRUE,
  conv = 1e-04,
  maxiter = 3000,progress = TRUE,
  init = NULL,
  zerosum = TRUE,
  ...
\mathcal{L}
```
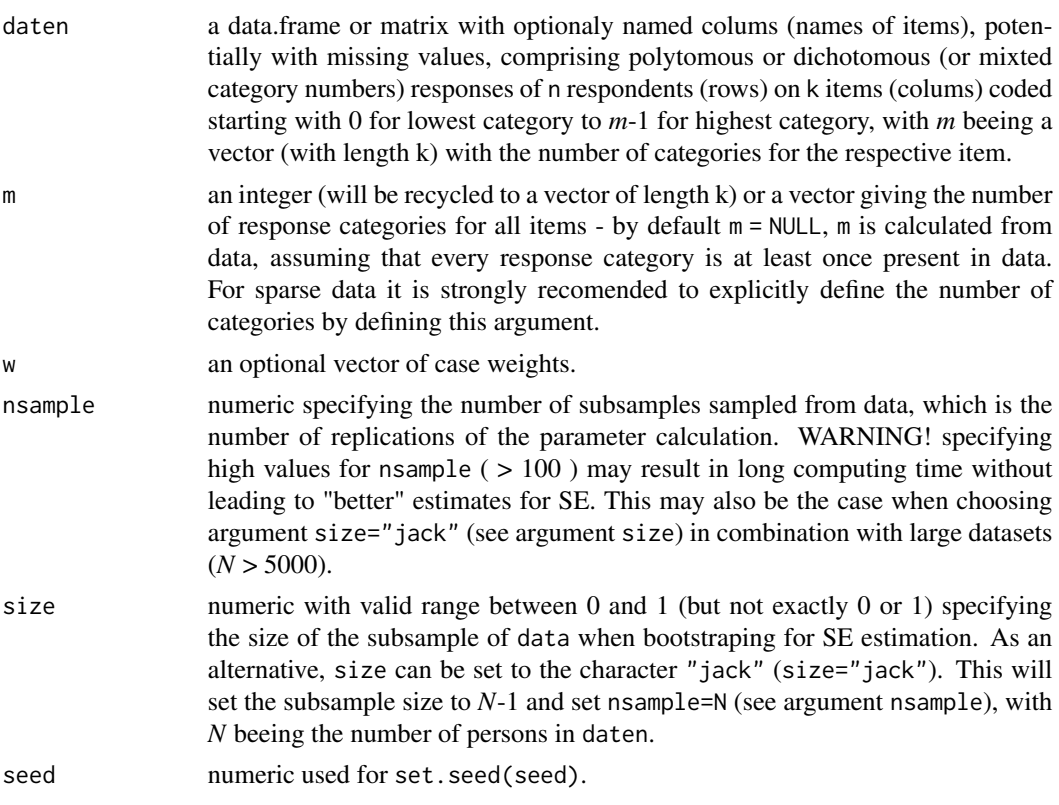

<span id="page-29-0"></span>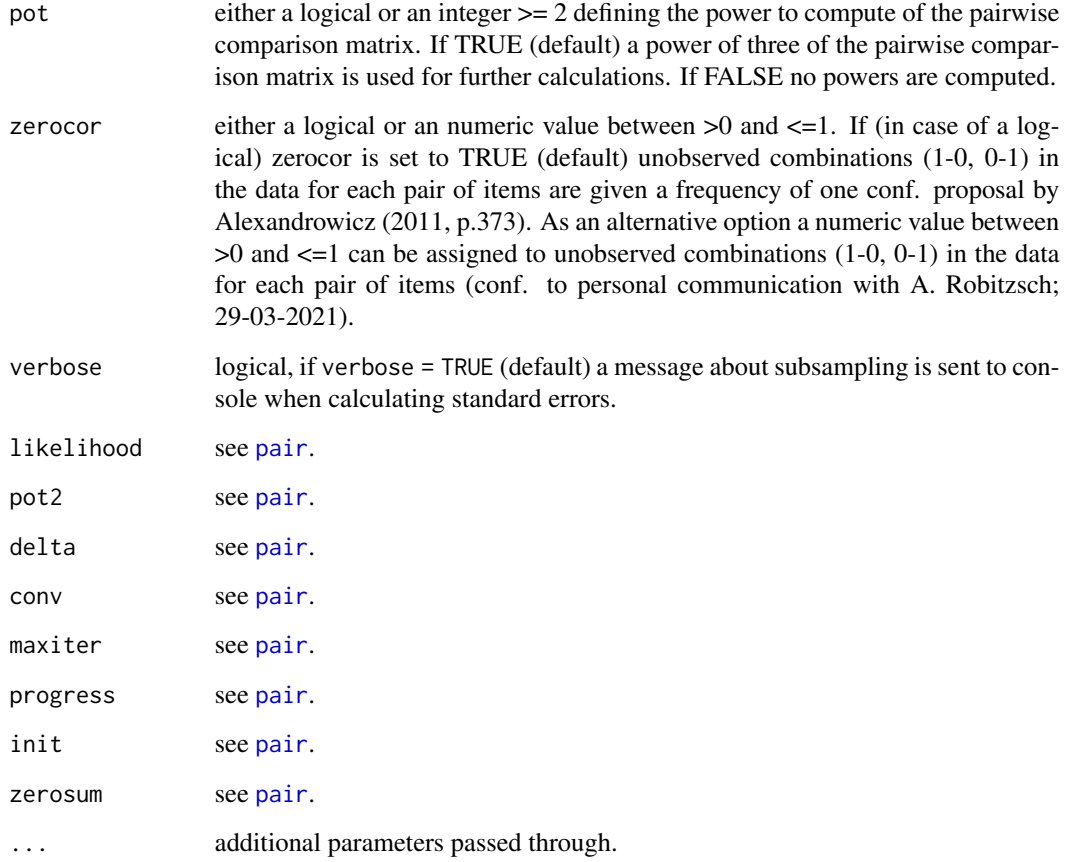

## Details

Parameter calculation is based on the construction of a paired comparison matrix M*nicjc* with entries f*icjc*, representing the number of respondents who answered to item *i* in category *c* and to item *j* in category *c-1* widening Choppin's (1968, 1985) conditional pairwise algorithm to polytomous item response formats. This algorithm is simply realized by matrix multiplication.

Estimation of standard errors is done by repeated calculation of item parameters for sub samples of the given data.

To avoid numerical problems with off diagonal zeros when constructing the pairwise comparison matrix M*nicjc*, powers of the M*nicjc* matrix, can be used (Choppin, 1968, 1985). Using powers *k* of M*nicjc*, argument pot=TRUE (default), replaces the results of the direct comparisons between *i* and *j* with the sum of the indirect comparisons of *i* and *j* through an intermediate *k*.

In general, it is recommended to use the argument with default value pot=TRUE.

## Value

A (list) object of class c("pairSE","list") containing the item category thresholds, difficulties sigma and their standard errors.

#### <span id="page-30-0"></span>A note on standard errors

Estimation of standard errors is done by repeated calculation of item parameters for subsamples of the given data. This procedure is mainly controlled by the arguments nsample and size (see arguments). With regard to calculation time, the argument nsample may be the 'time killer'. On the other hand, things (estimation of standard errors) will not necessarily get better when choosing large values for nsample. For example choosing nsample=400 will only result in minimal change for standard error estimation in comparison to (nsample=30) which is the default setting (see examples).

#### References

Choppin, B. (1968). Item Bank using Sample-free Calibration. *Nature, 219*(5156), 870-872.

Choppin, B. (1985). A fully conditional estimation procedure for Rasch model parameters. *Evaluation in Education, 9*(1), 29-42.

Heine, J. H. & Tarnai, Ch. (2015). Pairwise Rasch model item parameter recovery under sparse data conditions. *Psychological Test and Assessment Modeling, 57*(1), 3–36.

Alexandrowicz, R. W. (2011). 'GANZ RASCH': A Free Software for Categorical Data Analysis. *Social Science Computer Review, 30*(3), 369-379.

Wright, B. D., & Masters, G. N. (1982). *Rating Scale Analysis.* Chicago: MESA Press.

#### Examples

data(bfiN) # loading example data set

```
# calculating item parameters and their SE for 5 neuroticism items with 6 answer categories (0-5).
neuro_itempar<-pairSE(daten = bfiN, m = 6)
summary(neuro_itempar) # summary for result
```

```
# plotting item thresholds with with their CI = 95%
plot(neuro_itempar)
plot(neuro_itempar,sortdif=TRUE)
```

```
###### example from details section 'Some Notes on Standard Errors' ########
neuro_itempar_400<-pairSE(daten = bfiN, m = 6,nsample=400)
plot(neuro_itempar)
plot(neuro_itempar_400)
```
<span id="page-30-1"></span>pairwise.item.fit *Item Fit Indices*

#### **Description**

function for calculating item fit indices. The procedures for calculating the fit indices are based on the formulas given in Wright & Masters, (1982, P. 100), with further clarification given in http://www.rasch.org/rmt/rmt34e.htm.

#### <span id="page-31-0"></span>Usage

```
pairwise.item.fit(pers_obj, na_treat = NA)
```
#### Arguments

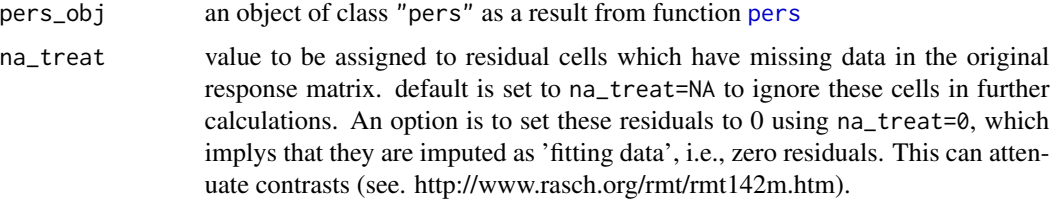

#### Details

contrary to many IRT software using Ml based item parameter estimation, pairwise will not exclude persons, showing perfect response vectors (e.g. c(0,0,0) for dataset with three variables), prior to the scaling. Therefor the fit statistics computed with pairwise may deviate somewhat from the fit statistics produced by IRT software using Ml based item parameter estimation (e.g. R-package eRm), depending on the amount of persons with perfect response vectors in the data.

#### Value

an object of class c("pifit", "data.frame") containing item fit indices.

#### References

Wright, B. D., & Masters, G. N. (1982). *Rating Scale Analysis.* Chicago: MESA Press.

Wright, B. D., & Masters, G. N. (1990). Computation of OUTFIT and INFIT Statistics. *Rasch Measurement Transactions, 3*(4), 84–85.

#### Examples

```
########
data(sim200x3)
result <- pers(pair(sim200x3))
pairwise.item.fit(pers_obj=result) # item fit statistic
```
<span id="page-31-1"></span>pairwise.person.fit *Person Fit Indices*

#### Description

function for calculating person fit indices. The procedures for calculating the fit indices are based on the formulas given in Wright & Masters, (1982, P. 100), with further clarification given in http://www.rasch.org/rmt/rmt34e.htm.

#### <span id="page-32-0"></span>pairwise. S 33

#### Usage

pairwise.person.fit(pers\_obj, na\_treat = NA)

#### Arguments

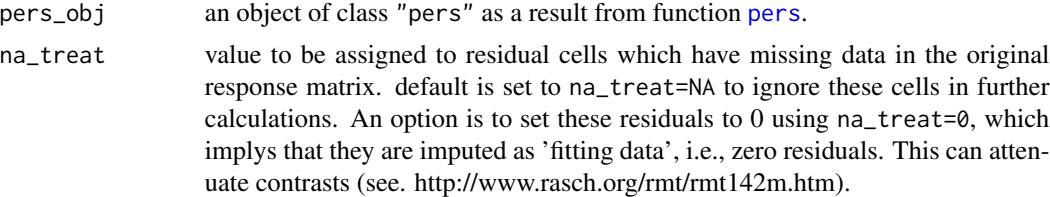

## Details

contrary to many IRT software using ML based item parameter estimation, pairwise will not exclude persons, showing perfect response vectors (e.g. c(0,0,0) for dataset with three variables), prior to scaling. Therefor the fit statistics computed with pairwise may deviate somewhat from the fit statistics produced by IRT software using ML based item parameter estimation (e.g. R-package eRm), depending on the amount of persons with perfect response vectors in the data.

## Value

an object of class c("ppfit", "data.frame") containing person fit indices

#### References

Wright, B. D., & Masters, G. N. (1982). *Rating Scale Analysis.* Chicago: MESA Press.

Wright, B. D., & Masters, G. N. (1990). Computation of OUTFIT and INFIT Statistics. *Rasch Measurement Transactions, 3*(4), 84–85.

#### Examples

```
########
data(sim200x3)
result <- pers(pair(sim200x3))
pairwise.person.fit(pers_obj=result) # item fit statistic
```
pairwise.S *The Fischer-Scheiblechner Statistic S on item level (Wald like Test)*

#### Description

This function calculates the S-statistic on item level proposed by Fischer and Scheiblechner (1970) on item level for dicho- or polytomous item response formats by splitting the data into two subsamples. For polytomous Items the test is performed on item category level. Several splitting options are available (see arguments). The S-statistic is also mentioned in van den Wollenberg, (1982) – an article in Psychometrika, which might be available more easily (see details).

## Usage

```
pairwise.S(
  daten,
  m = NULL,split = "random",
   splitseed = "no",
  \text{verbose} = \text{FALSE},
  ...
)
```
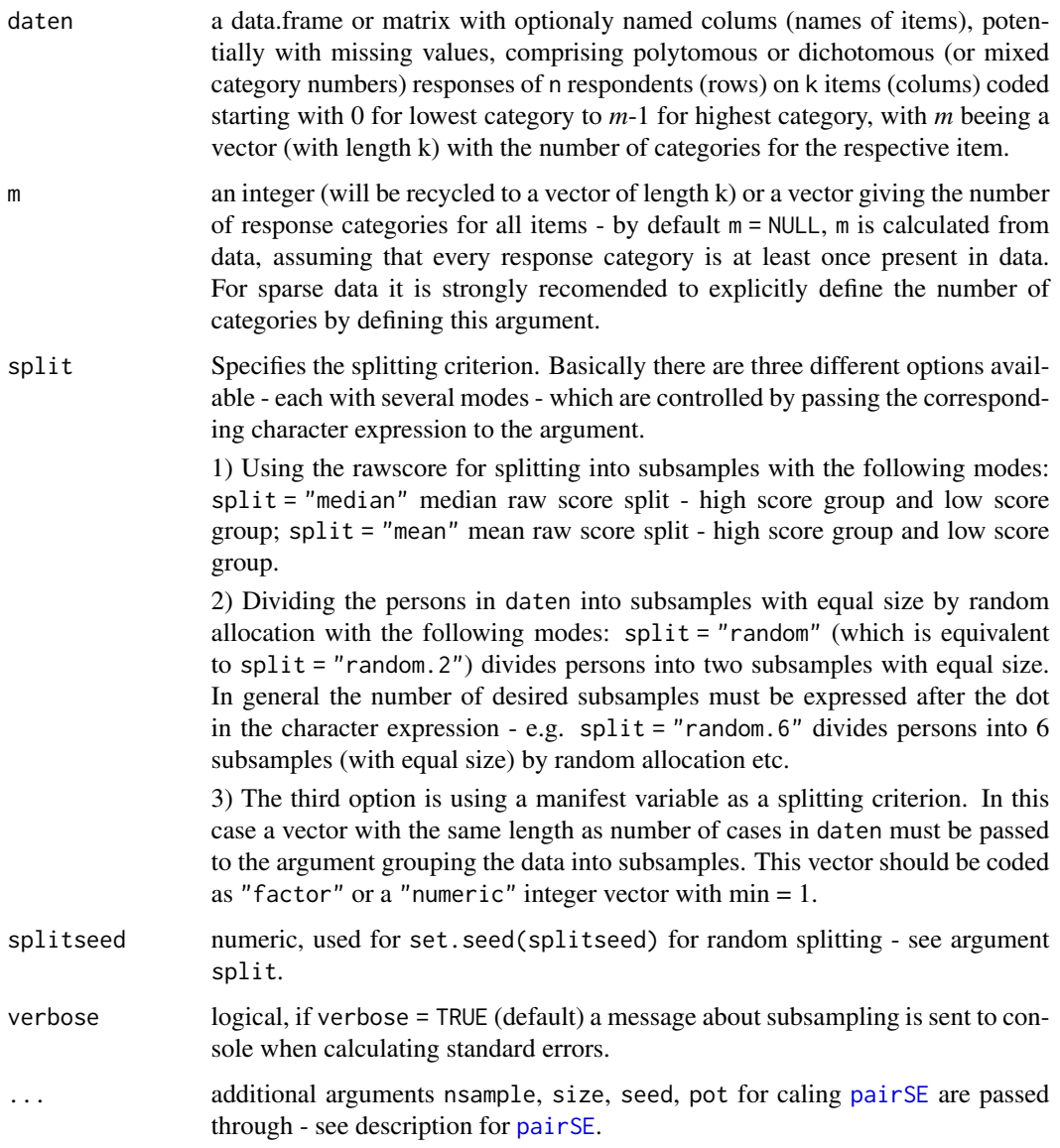

<span id="page-33-0"></span>

#### <span id="page-34-0"></span>pairwise.S 35

#### Details

The data is splitted in two subsamples and then item thresholds, the parameter (Sigma) and their standard errors (SE) for the items according the PCM (or RM in case of dichotonimies) are calculated for each subsample. This function internaly calls the function [pairSE](#page-27-1). Additional arguments (see description of function [pairSE](#page-27-1)) for parameter calculation are passed through. This item fit statistic is also (perhaps misleadingly) namend as 'Wald test' in other R-packages. The S-statistic, as implemented in pairwise, is defined according to Fischer and Scheiblechner (1970); see also equation (3) in van den Wollenberg, (1982), p. 124 in the following equation:

$$
S_i = \frac{\hat{\sigma}_i^{(1)} - \hat{\sigma}_i^{(2)}}{\sqrt{\left(S_{\hat{\sigma}_i}^{(1)}\right)^2 + \left(S_{\hat{\sigma}_i}^{(2)}\right)^2}}
$$

where  $\hat{\sigma}_i^{(1)}$  is the estimate of the item parameter of subsample 1,  $\hat{\sigma}_i^{(2)}$  is the estimate of the item parameter of subsample 2 and  $S_{\hat{\sigma}}^{(1)}$  $\overset{(1)}{\hat{\sigma}_i}$  and  $S^{(2)}_{\hat{\sigma}_i}$  $\hat{\sigma}_i^{(2)}$  are the respective standard errors. In Fischer (1974), p. 297, the resulting test statistic (as defined above) is labeled with  $Z_i$ , as it is asymtotically normally distributed. Contrary to the 'Wald-type' test statistic  $W_i$ , which was drived by Glas and Verhelst (2005) from the (general)  $\chi^2$  distributed test of statistical hypotheses concerning several parameters, which was introduced by Wald (1943).

#### Value

A (list) object of class "pairS" containing the test statistic and item difficulty parameter sigma and their standard errors for the two or more subsamples.

#### A note on standard errors

Estimation of standard errors is done by repeated calculation of item parameters for subsamples of the given data. This procedure is mainly controlled by the arguments nsample and size (see arguments in [pairSE](#page-27-1)). With regard to calculation time, the argument nsample is the 'time killer'. On the other hand, things (estimation of standard errors) will not necessarily get better when choosing large values for nsample. For example choosing nsample=400 will only result in minimal change for standard error estimation in comparison to (nsample=30) which is the default setting (see examples).

#### References

description of function [pairSE{](#page-27-1)pairwise}.

Fischer, G. H., & Scheiblechner, H. (1970). Algorithmen und Programme fuer das probabilistische Testmodell von Rasch. *Psychologische Beitrage*, (12), 23–51.

van den Wollenberg, A. (1982). Two new test statistics for the rasch model. *Psychometrika, 47*(2), 123–140. https://doi.org/10.1007/BF02296270

Glas, C. A. W., & Verhelst, N. D. (1995). *Testing the Rasch Model*. In G. Fischer & I. Molenaar (Eds.), Rasch models: Foundations, recent developments, and applications. New York: Springer.

Wald, A. (1943). Tests of statistical hypotheses concerning several parameters when the number of observations is large. *Transactions of the American Mathematical Society, 54*(3), 426–482. https://doi.org/10.1090/S0002-9947-1943-0012401-3

Fischer, G. H. (1974). *Einführung in die Theorie psychologischer Tests*. Bern: Huber.

## Examples

```
##########
data("kft5")
S_ran_kft <- pairwise.S(daten = kft5,m = 2,split = "random")
summary(S_ran_kft)
summary(S_ran_kft,thres = FALSE)
#### polytomous examples
data(bfiN) # loading example data set
data(bfi_cov) # loading covariates to bfiN data set
# calculating itemparameters and SE for two subsamples by gender
S_gen <- pairwise.S(daten=bfiN, split = bfi_cov$gender)
summary(S_gen)
summary(S_gen,thres = FALSE)
# other splitting criteria
## Not run:
S_med <- pairwise.S(daten=bfiN, split = "median")
summary(S_med)
S_ran<-pairwise.S(daten=bfiN, split = "random")
summary(S_ran)
S_ran.4<-pairwise.S(daten=bfiN, split = "random.4")
summary(S_ran.4) # currently not displayed
###### example from details section 'Some Notes on Standard Errors' ########
S_def<-pairwise.S(daten=bfiN, split = "random",splitseed=13)
summary(S_def)
######
S_400<-pairwise.S(daten=bfiN, split = "random", splitseed=13 ,nsample=400)
summary(S_400)
## End(Not run)
```
pairwise.SepRel *Person Separation Reliability*

## Description

This function calculates an Index of Person Separation, that is the proportion of person variance that is not due to error.

#### Usage

```
pairwise.SepRel(pers_obj, na.rm = TRUE)
```
<span id="page-35-0"></span>

#### <span id="page-36-0"></span>pers 37

#### **Arguments**

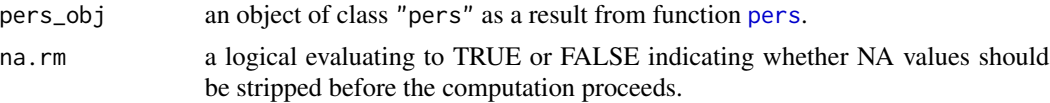

## Details

none

## Value

An object of class c("pairwiseSepRel","list").

#### References

Andrich, D. (1982). An index of person separation in latent trait theory, the traditional KR.20 index, and the Guttman scale response pattern. *Education Research and Perspectives, 9*(1), 95–104.

## Examples

```
######################
########
data(bfiN) # loading reponse data
pers_obj <- pers(pair(bfiN))
result <- pairwise.SepRel(pers_obj)
result
str(result) # to see whats in ;-)
####
```
<span id="page-36-1"></span>pers *WLE - Rasch Person Parameter*

#### Description

This is the (new) main function for calculation of person estimates based on answering dichotomous or polytomous items according theRasch Model (Rasch, 1960) and Partial Credit Model (Masters, 1982), given the item parameters (object of class "pair" - as a result of [pair\(](#page-25-1))) and and the datamatrix (argument daten) containing the person respose vectors (rows), using an WL approach, introduced by Warm (1989).

## Usage

```
pers(
  itempar,
  daten = NULL,
  incidenz = NULL,
  na_treat = NULL,
  limit = 1e-05,
```
<span id="page-37-0"></span> $\mathcal{L}$ 

## Arguments

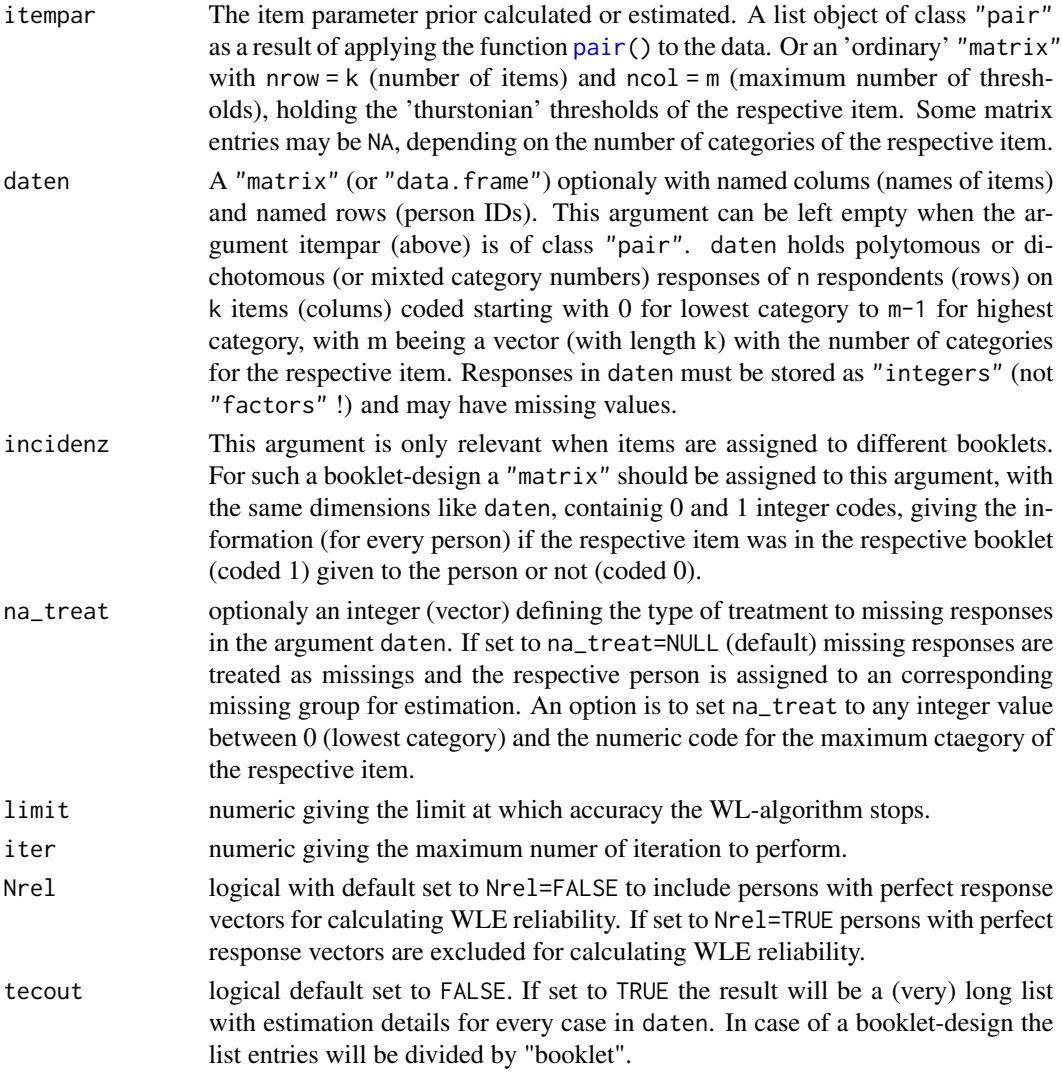

## Details

no detail in the moment.

## Value

An object of class c("pers", "data.frame") or a (very long) "list" (when setting on techout=TRUE) containing the person parameters.

#### <span id="page-38-0"></span>plot.grm 39

## References

Masters, G. (1982). A Rasch model for partial credit scoring. *Psychometrika, 47*(2), 149–174.

Rasch, G. (1960). *Probabilistic models for some intelligence and attainment tests.* Copenhagen: Danmarks pædagogiske Institut.

Warm, T. A. (1989). Weighted likelihood estimation of ability in item response theory. *Psychometrika, 54*(3), 427–450.

#### Examples

```
############
data(sim200x3)
result <- pers(itempar=pair(sim200x3))
summary(result)
plot(result)
logLik(result) # Log-Likelihood for 'estimated' model
logLik(result, sat=TRUE) # Log-Likelihood for saturated model
AIC(logLik(result)) # AIC for 'estimated' model
AIC(logLik(result, sat=TRUE)) # AIC for saturated model
BIC(logLik(result)) # BIC for 'estimated' model
BIC(logLik(result, sat=TRUE)) # BIC for saturated model
###### following example requires package eRm ######
# require(eRm)
# # itemparameter with eRm:
# itempar_eRm <- thresholds(PCM(sim200x3))$ threshtable[[1]][,2:3]
# # pairwise personparameter with eRm-itemparameter and data:
# summary(pers(itempar=itempar_eRm,daten=sim200x3))
# # eRm personparameter:
# person.parameter(PCM(sim200x3))
# # personparameter with pairwise:
# summary(pers(pair(sim200x3)))
```
<span id="page-38-1"></span>plot.grm *S3 Plotting Graphical Model Check*

#### Description

S3 plotting method for object of classc("grm", "list")

## Usage

```
## S3 method for class 'grm'
plot(
  x,
 xymin = NULL,
  xymax = NULL,
 ci = 2,
 main = NULL,col.error = "blue",
```
#### 40 plot.pair

```
col.diag = "red",
  itemNames = TRUE,
  cex.names = 0.8,
  type = "b",xlab = NULL,
  ylab = NULL,
  pch = 43,
  \text{las} = 3,
  cex.axis = 0.5,
  ...
\mathcal{L}
```
## Arguments

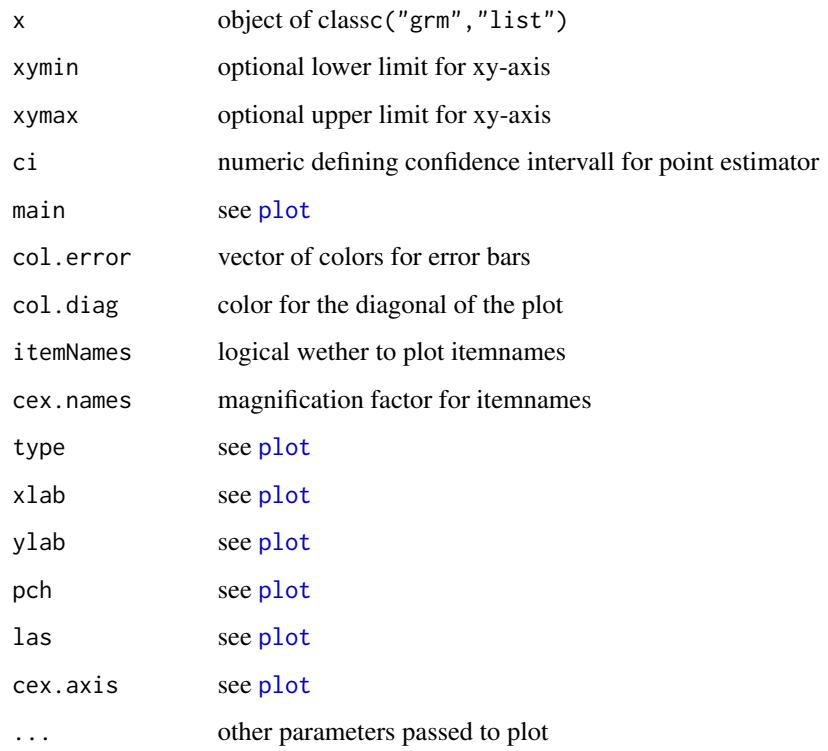

<span id="page-39-1"></span>plot.pair *S3 Plotting Thurstonian Thresholds*

## Description

S3 plotting method for object of class"pair"

<span id="page-39-0"></span>

## <span id="page-40-0"></span>plot.pairSE 41

## Usage

```
## S3 method for class 'pair'
plot(
 x,
 sortdif = FALSE,
 ra = "auto",main = NULL,
 col.lines = (1:dim(x$threshold)[2]),
  type = "b",xlab = "items",
 ylab = "logits",
 pch = (1:dim(x$threshold)[2]),
 \text{las} = 3,
 cex. axis = 0.8,...
\mathcal{L}
```
## Arguments

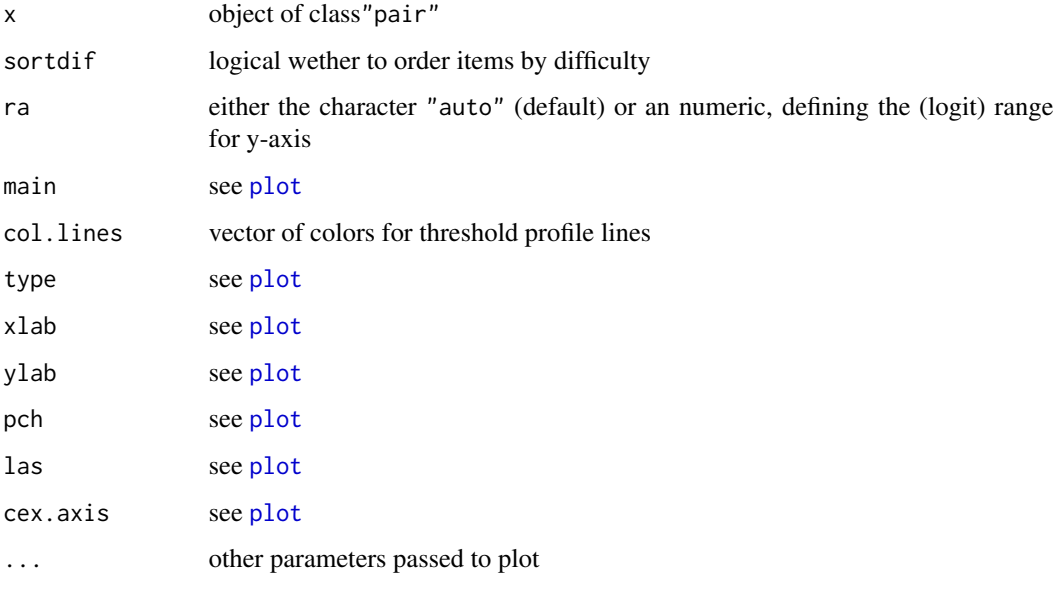

plot.pairSE *S3 Plotting Thustonian Thresholds with SE*

## Description

S3 plotting method for object of classc("pairSE","list")

## Usage

```
## S3 method for class 'pairSE'
plot(
 x,
 ci = 2,
 sortdif = FALSE,
 ra = "auto",main = NULL,
 col.lines = 1:(dim(x$threshold)[2]),
 col.error = 1:(dim(x$threshold)[2]),
 type = "b",xlab = "items",
 ylab = "logits",
 pch = 20,
 \text{las} = 3,
 cex. axis = 0.8,...
)
```
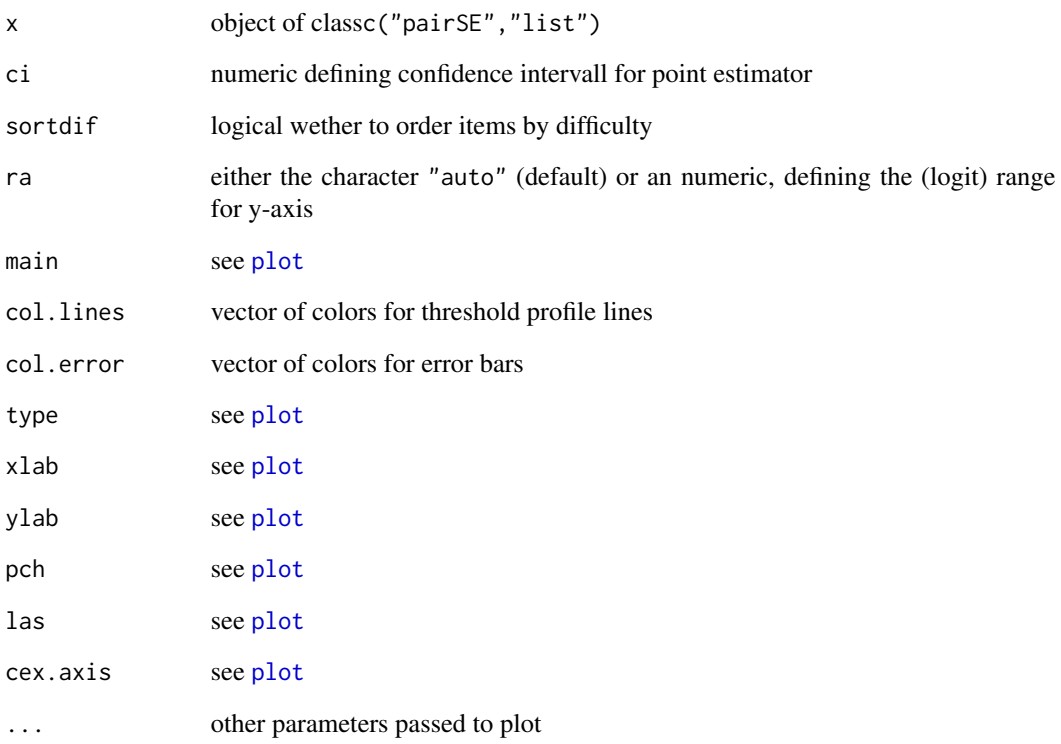

<span id="page-42-0"></span>

S3 plotting method for object of class"pers"

## Usage

```
## S3 method for class 'pers'
plot(
  x,
  ra = NULL,sortdif = FALSE,main = NULL,
  ylab = "Logits",
  itemNames = TRUE,
  fillCol = "grey60",
  lineCol = "grey40",
  cex = 0.7,
  pos = 4,
  breaks = "Sturges",
  pch = 1,
  ...
)
```
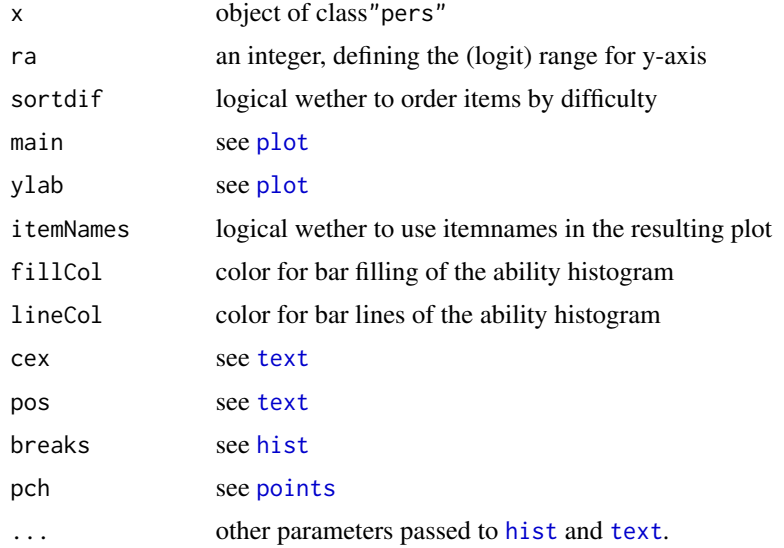

<span id="page-43-0"></span>

S3 plotting Method for object of class"rfa"

## Usage

```
## S3 method for class 'rfa'
plot(
  x,
  com = 1,
  ra = "auto",main = NULL,
  labels = NULL,
  xlab = "logits",
  ylab = "loadings",
  srt = 0,
  cex. axis = 0.8,cex.text = 0.8,
  col.text = NULL,
  ...
)
```
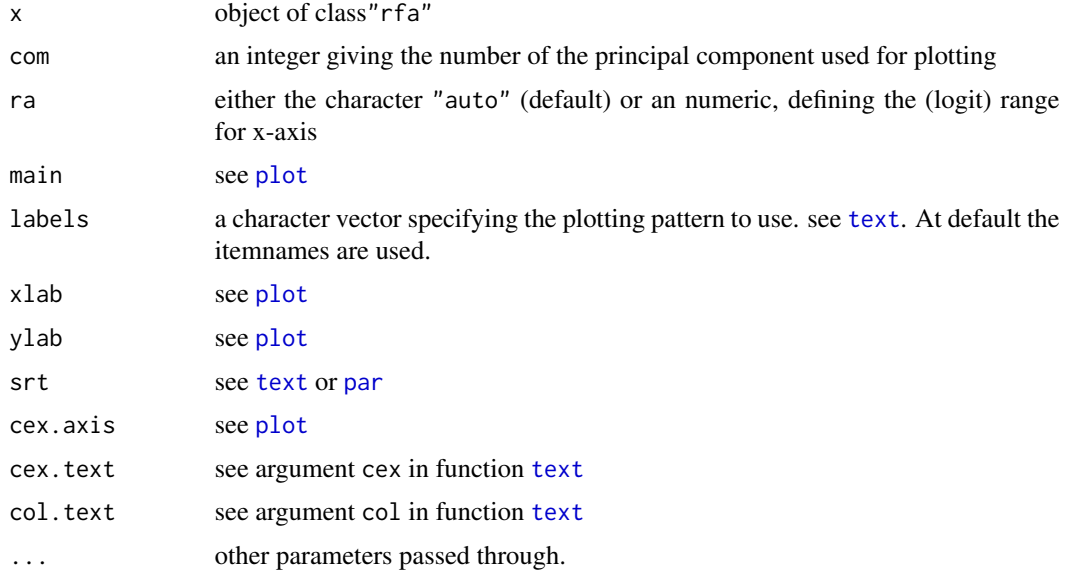

<span id="page-44-1"></span><span id="page-44-0"></span>

Calculation of the point biserial correlations for dicho- or polytomous item categories with total scale (person parameter).

## Usage

ptbis(y, daten = NULL)

## Arguments

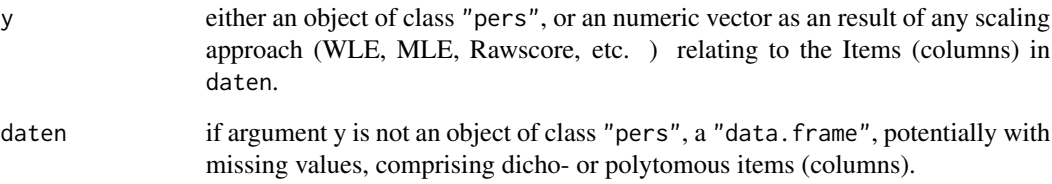

## Details

no details in the moment.

## Value

An object of class c("data.frame", "ptbis") containing item statistics.

```
######################
########
data(sim200x3) # loading reponse data
y <- rowSums(sim200x3)
ptbis(y=y, daten=sim200x3)
####
result <- pers(pair(sim200x3))
ptbis(y= result)
```
function for calculating the person fit index Q, which was proposed by Tarnai and Rost (1990).

## Usage

 $Q(obj = NULL, data = NULL, threshold = NULL, ...)$ 

## Arguments

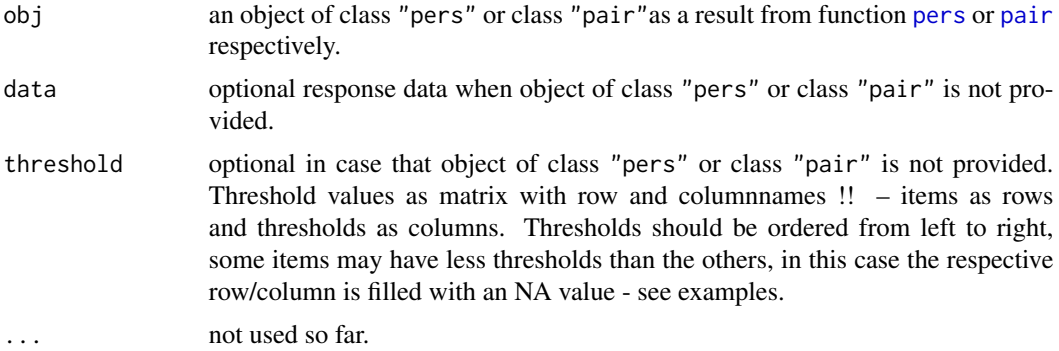

#### Details

The person Q-index proposed by Tarnai and Rost, (1990) is solely based on the empirical responses and the item parameters. Thus the computation of person parameters using the function [pers](#page-36-1) is not required - see examples. But for convenience return objects of both functions are accepted in function Q.

## Value

a vector holding the Q-index for every person.

## References

Tarnai, C., & Rost, J. (1990). *Identifying aberrant response patterns in the Rasch model: the Q index*. Münster: ISF.

```
#######################
data(bfiN) # get some data
ip \leq- pair(daten = bfiN,m = 6) # item parameters according the partial credit model
Q(ip)
```
<span id="page-45-0"></span>

```
### with data an thresholds as external objects #####
threshold \leq matrix(seq(-3,3,length.out = 9), ncol = 3)
dimnames(threshold) <- list(c("I1","I2","I3"),c("1","2","2"))
threshold
resp_vec <- c(3,0,2,1,2,2,2,2,1,3,0,NA,NA,0,2,3,NA,2,NA,2,1,2,NA,1,2,2,NA)
resp_{emp} < - matrix(resp\_vec, ncol = 3, byrow = TRUE)colnames(resp_emp) <- c("I1","I2","I3")
resp_emp
Qindex \leq Q(data = resp_emp, threshold = threshold)
cbind(resp_emp,Qindex)
#### unequal number of thresholds ###################
threshold \leq matrix(seq(-3,3,length.out = 9), ncol = 3)
dimnames(threshold) <- list(c("I1","I2","I3"),c("1","2","2"))
threshold[2,3] <- NA
resp_vec <- c(3,0,2,1,2,2,2,2,1,3,0,NA,NA,0,2,3,NA,2,NA,2,1,2,NA,1,2,2,NA)
resp_{emp} < - matrix(resp\_vec, ncol = 3, byrow = TRUE)colnames(resp_emp) <- c("I1","I2","I3")
resp_emp
Qindex <- Q(data = resp_emp,threshold = threshold)
cbind(resp_emp,Qindex)
```
#### q3 *Q3 Fit Statistic*

#### Description

Calculation of Q3 fit statistic for the rasch model based on the residuals, which was proposed by Yen (1984).

#### Usage

```
q3(
  pers_obj,
  na\_treat = 0,
  use = "complete.obs",
  res = "stdr",
  method = "pearson"
\lambda
```
#### Arguments

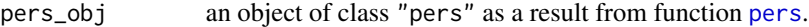

na\_treat value to be assigned to residual cells which have missing data in the original response matrix. default is set to na\_treat=0 to set the residuals to 0, which implys that they are imputed as 'fitting data', i.e., zero residuals. This can attenuate contrasts (see. http://www.rasch.org/rmt/rmt142m.htm). An option is to set it to na\_treat=NA.

<span id="page-47-0"></span>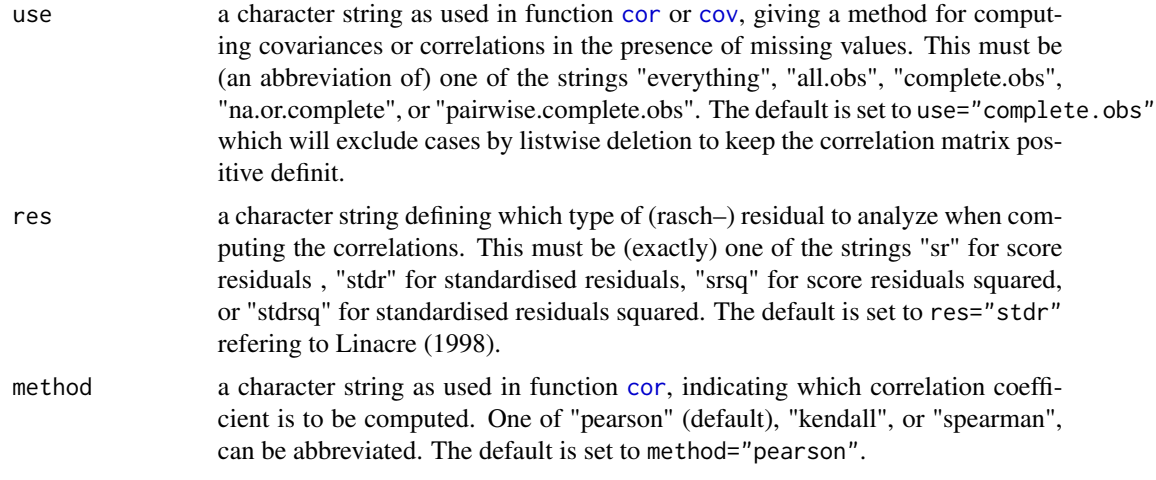

#### Details

The lower level letter 'q' was used (intead of 'Q') for naming the function because the name 'Q3' was already used in another IRT package – namly TAM. As perhaps some users like to use both packages simultaniously, an alternative naming convention was choosen for 'pairwise'. No other details in the moment.

## Value

An object of class c("Q3","list").

#### References

Yen, W. M. (1984). Effects of Local Item Dependence on the Fit and Equating Performance of the Three-Parameter Logistic Model. *Applied Psychological Measurement, 8(2), 125*-145. https://doi.org/10.1177/01466216840

#### Examples

```
######################
########
data(bfiN) # loading reponse data
pers_obj <- pers(pair(bfiN))
result <- q3(pers_obj)
str(result) # to see whats in ;-)
####
```
residuals.pers *S3 residuals for Object of class "pers"*

## Description

S3 residuals method to extract the (Rasch) residuals for object of class"pers"

## Usage

```
## S3 method for class 'pers'
residuals(object, res = "sr", na_treat = 0, ...)
```
## Arguments

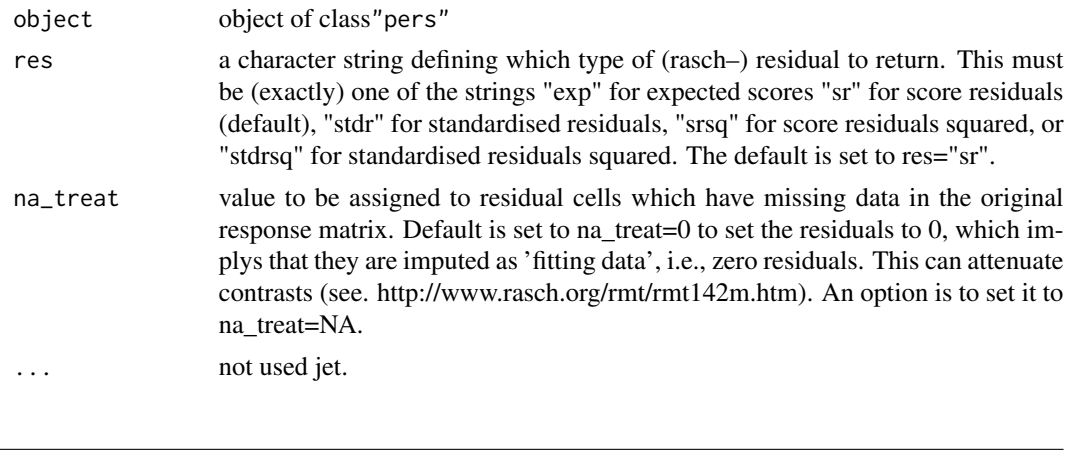

## <span id="page-48-1"></span>rfa *Rasch Residual Factor Analysis*

## Description

Calculation of the rasch residual factor analysis proposed by Wright (1996) and further discussed by Linacre (1998) to detect multidimensionality.

## Usage

```
rfa(
  pers_obj,
  na\_treat = 0,
  tr = FALSE,use = "complete.obs",
  res = "stdr",
  method = "pearson",
  cor = TRUE\mathcal{L}
```
## Arguments

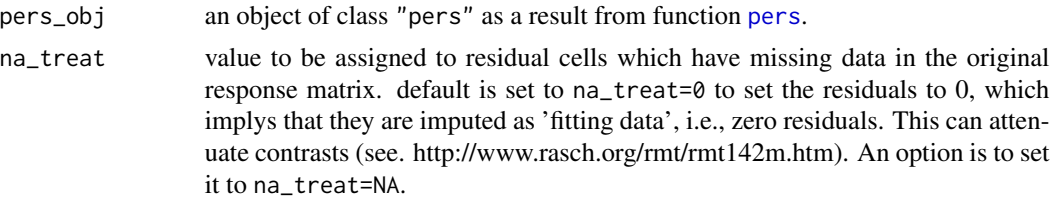

<span id="page-48-0"></span>rfa 49

<span id="page-49-0"></span>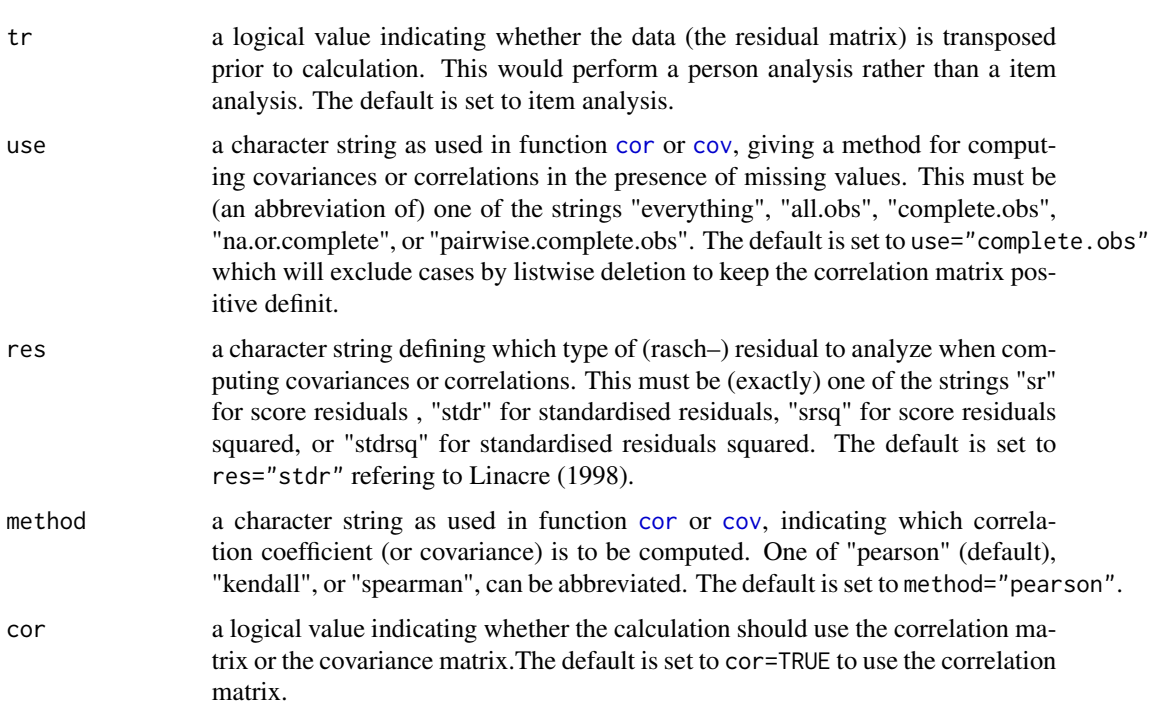

## Details

no details in the moment.

## Value

```
An object of class c("rfa", "list").
```
## References

Wright, B. D. (1996). Comparing Rasch measurement and factor analysis. *Structural Equation Modeling: A Multidisciplinary Journal, 3*(1), 3–24.

Linacre, J. M. (1998). Detecting multidimensionality: which residual data-type works best? *Journal of outcome measurement, 2*, 266–283.

```
######################
########
data(bfiN) # loading reponse data
pers_obj <- pers(pair(bfiN))
result <- rfa(pers_obj)
summary(result)
plot(result)
####
```
<span id="page-50-0"></span>

Simulated data for 200 'subjects' 'answering' to 3 items with unequal number of categories – one dichotomous and two polytoumous items.

#### Usage

data(sim200x3)

## Format

A data.frame containing 3 variables and 200 obsevations.

## Details

This simulated data is used as an example in the rasch module of the 'ALMO - Statistiksystem'.

#### Source

<http://www.almo-statistik.de/>

## References

Holm, K. (2014). ALMO Statistik-System. *P14.8 Das allgemeine ordinale Rasch-Modell* [http://www](http://www.almo-statistik.de/download/Ordinales_Rasch_Modell.pdf).almo[statistik.de/download/Ordinales\\_Rasch\\_Modell.pdf](http://www.almo-statistik.de/download/Ordinales_Rasch_Modell.pdf)

## Examples

```
data(sim200x3)
dim(sim200x3)
##############################################################
apply(sim200x3,2,table)
```
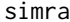

simra *Simulate Response Pattern under Dichotomous and Polytomous Rasch Model*

#### Description

function for simulation of response patterns following the dichotomous and/or polytomous Rasch model based on the category probabilities given the model parameters. At default, when just calling simra() 1 replication of responses to 5 items with difficulties  $-2$ ,  $-1$ ,  $0$ ,  $1$ ,  $2$  from 100 persons with ability drawn from N(0|1) are sampled.

## Usage

```
simra(
  itempar = matrix(seq(-2, 2, length = 5)),
  theta = 100,
 pers_obj = NULL,
  replicate = 1,
  seed = seq(1, replicate, 1),...
\mathcal{L}
```
## Arguments

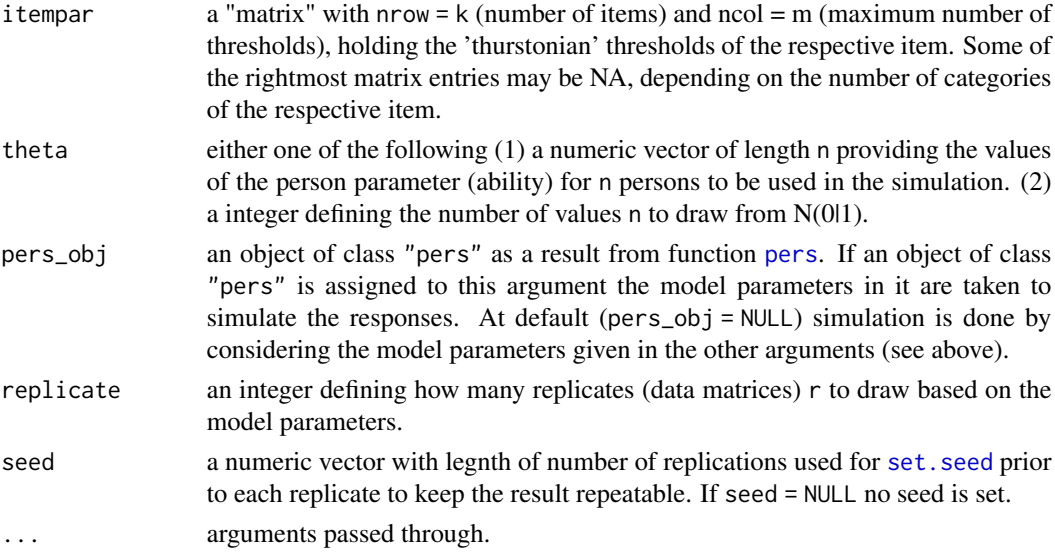

## Details

no details in the moment.

## Value

an array with  $dim(n, k, r)$  response patterns (k items in colums n persons in rows and r replications in the third dimension).

```
########
simra() # 100 dichotomous probabilistic response pattern
### 100 polytomous response pattern (4 items; each 4 answer categories)
v \leq -c(-1.0, -0.5, 0.0, 0.5, -0.75, -0.25, 0.25, 0.75, -0.5, 0.0, 0.5, 1.0)itempar \leq matrix(v, nrow = 4, ncol = 3)
simra(itempar = itempar)
simra(itempar = itempar,replicate = 10) # draw 10 replications
```
<span id="page-51-0"></span>

<span id="page-52-0"></span>

S3 summary method for object of classc("grm","list")

## Usage

## S3 method for class 'grm' summary(object,  $ci = 2, ...$ )

## Arguments

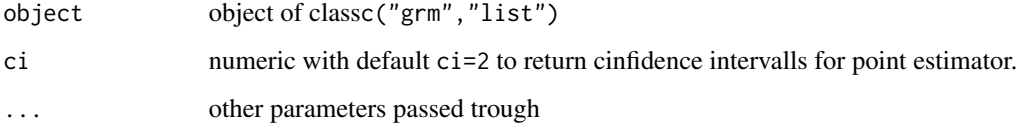

summary.pair *S3 Summary for Item Parameter*

## Description

S3 summary method for object of class"pair"

## Usage

```
## S3 method for class 'pair'
summary(object, sortdif = FALSE, ...)
```
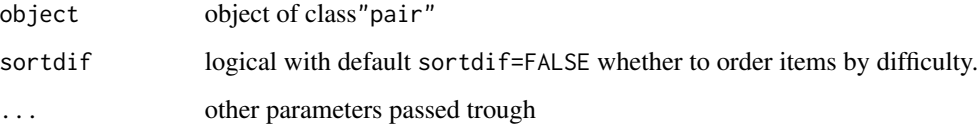

<span id="page-53-0"></span>

S3 summary method for object of class"pairS"

## Usage

```
## S3 method for class 'pairS'
summary(object, thres = TRUE, ...)
```
## Arguments

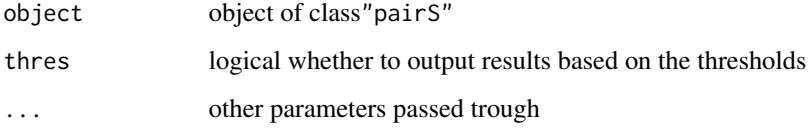

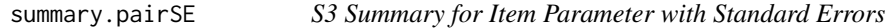

## Description

S3 summary method for object of classc("pairSE","list")

## Usage

```
## S3 method for class 'pairSE'
summary(object, sortdif = FALSE, ...)
```
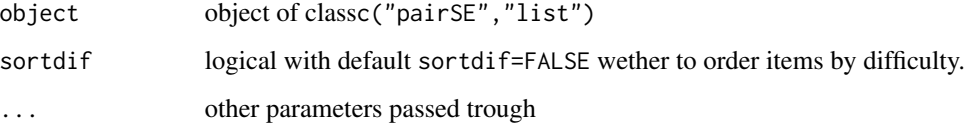

<span id="page-54-0"></span>summary.pairwiseSepRel

*S3 Summary for Person Separation Reliability*

## Description

S3 summary method for object of class"pairwiseSepRel"

## Usage

## S3 method for class 'pairwiseSepRel' summary(object, ...)

## Arguments

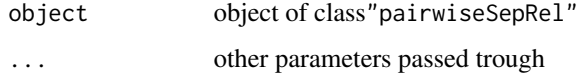

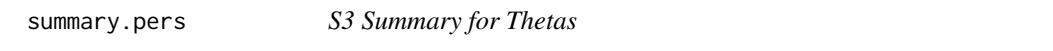

## Description

S3 summary method for object of class"pers"

## Usage

```
## S3 method for class 'pers'
summary(object, short = TRUE, sortwle = FALSE, ...)
```
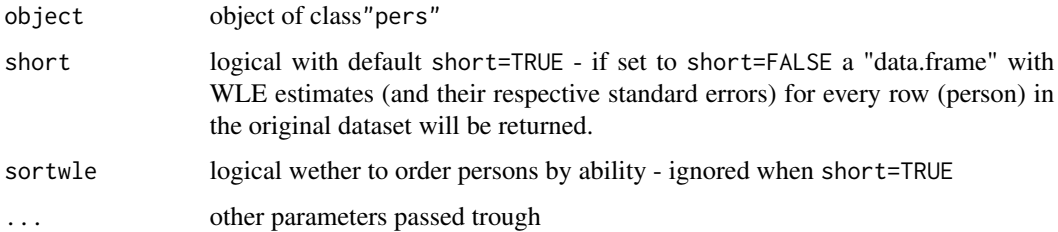

<span id="page-55-0"></span>

S3 summary method for object of classc("pifit", "data.frame")

## Usage

```
## S3 method for class 'pifit'
summary(
 object,
  sort = FALSE,by = "INFIT.ZSTD",
  decreasing = FALSE,
  relative = FALSE,
  ...
\mathcal{L}
```
## Arguments

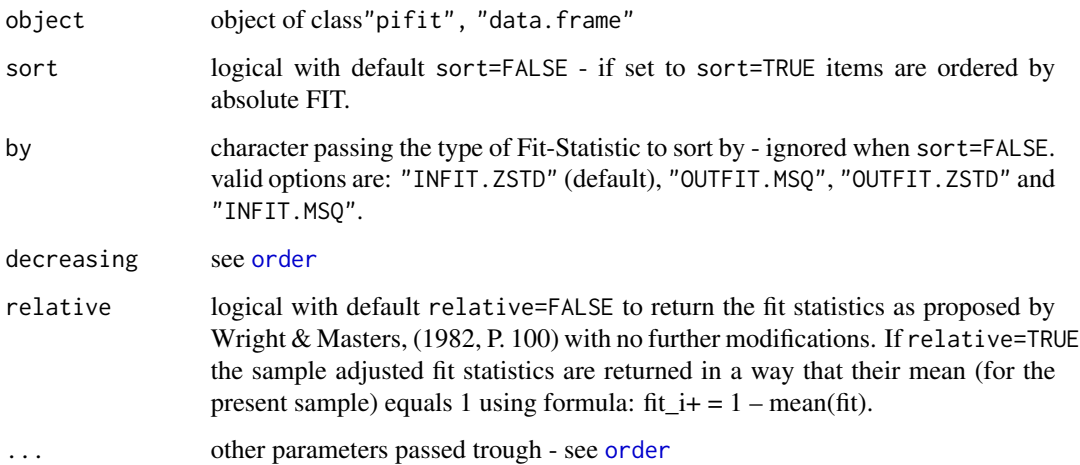

## References

Wright, B. D., & Masters, G. N. (1982). *Rating Scale Analysis.* Chicago: MESA Press.

Wright, B. D., & Masters, G. N. (1990). Computation of OUTFIT and INFIT Statistics. *Rasch Measurement Transactions, 3*(4), 84–85.

<span id="page-56-0"></span>

S3 summary method for object of classc("ppfit", "data.frame")

## Usage

```
## S3 method for class 'ppfit'
summary(
 object,
  sort = FALSE,by = "INFIT.ZSTD",
  decreasing = FALSE,
  relative = FALSE,
  ...
\mathcal{L}
```
## Arguments

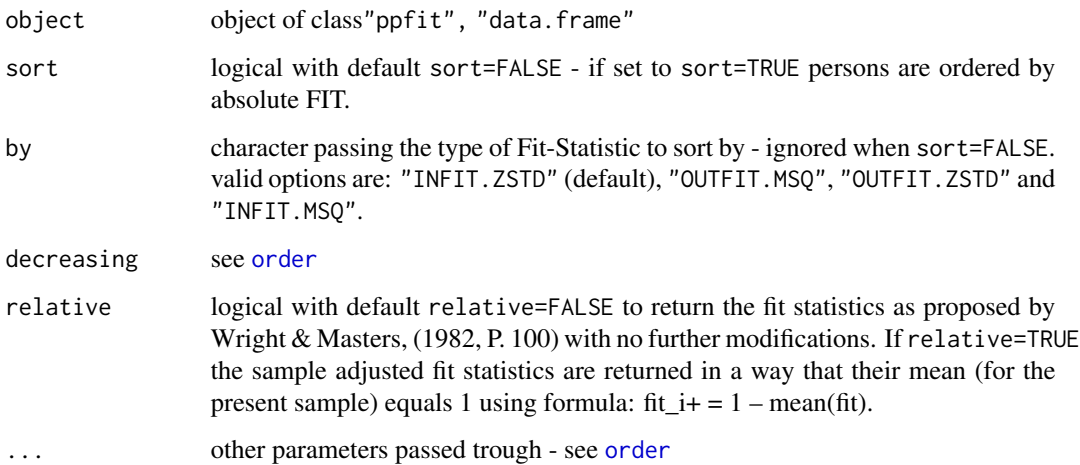

## References

Wright, B. D., & Masters, G. N. (1982). *Rating Scale Analysis.* Chicago: MESA Press.

Wright, B. D., & Masters, G. N. (1990). Computation of OUTFIT and INFIT Statistics. *Rasch Measurement Transactions, 3*(4), 84–85.

<span id="page-57-0"></span>

S3 summary method for object of class"q3"

## Usage

```
## S3 method for class 'q3'
summary(object, maxrc = 3, ...)
```
## Arguments

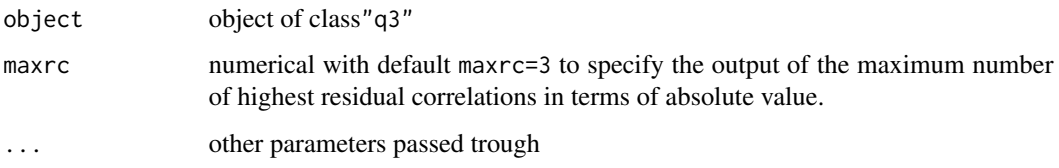

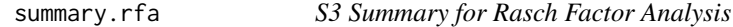

## Description

S3 summary method for object of class"pair"

## Usage

```
## S3 method for class 'rfa'
summary(object, sortdif = FALSE, ...)
```
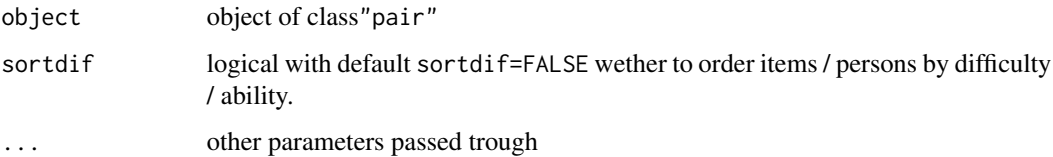

<span id="page-58-1"></span><span id="page-58-0"></span>plotting function for plotting the test information function (TIF).

## Usage

```
tff(
 pair_obj,
 items = NULL,
 x = NULL,main = "Test Information Function",
 plot = TRUE,
 cat = FALSE,1wd = 2,col = 1,
  ...
)
```
## Arguments

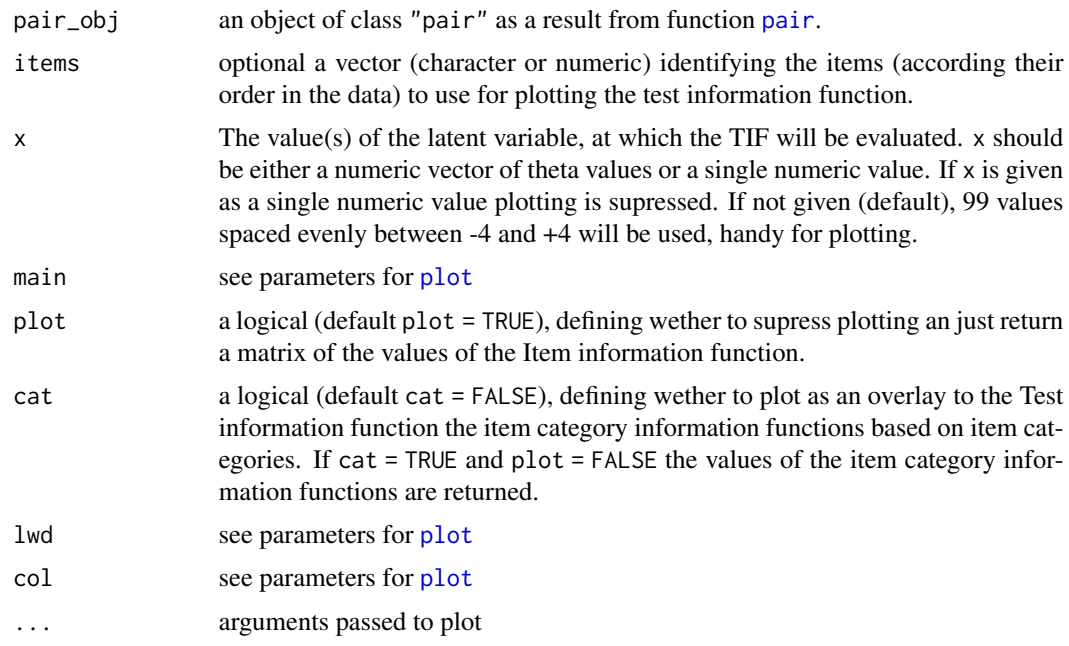

## Details

no details in the moment.

## Value

a plot, a "data.frame" or a single numeric with values of the Test information function.

```
########
data(sim200x3)
result <- pair(sim200x3)
tff(pair_obj = result) # TIF plot
tff(pair_obj = result, cat=TRUE) # TIF plot
tff(pair_obj = result, items=c("V1","V3"), cat=TRUE) # TIF plot
tf(pair\_obj = result, x=0) # TIF at theta=0tf(pair\_obj = result, x=seq(0,4,.1)) # TIF for a given range of The tas##### examples with other data ...
data(bfiN)
result <- pair(bfiN)
tff(pair_obj = result)
tff(pair_obj = result, cat=TRUE) # TIF plot
```
# <span id="page-60-0"></span>Index

∗ datasets bfi\_cov, [9](#page-8-0) bfiN, [6](#page-5-0) bfiN\_miss, [8](#page-7-0) cog, [11](#page-10-0) cogBOOKLET, [11](#page-10-0) DEU\_PISA2012, [13](#page-12-0) KCT, [21](#page-20-0) kft5, [22](#page-21-0) Neoffi5, [25](#page-24-0) sim200x3, [51](#page-50-0) ∗ methods logLik.pers, [23](#page-22-0) plot.grm, [39](#page-38-0) plot.pair, [40](#page-39-0) plot.pairSE, [41](#page-40-0) plot.pers, [43](#page-42-0) plot.rfa, [44](#page-43-0) residuals.pers, [48](#page-47-0) summary.grm, [53](#page-52-0) summary.pair, [53](#page-52-0) summary.pairS, [54](#page-53-0) summary.pairSE, [54](#page-53-0) summary.pairwiseSepRel, [55](#page-54-0) summary.pers, [55](#page-54-0) summary.pifit, [56](#page-55-0) summary.ppfit, [57](#page-56-0) summary.q3, [58](#page-57-0) summary.rfa, [58](#page-57-0) andersentest.pers, [5](#page-4-0) bfi\_cov, [9](#page-8-0) bfiN, [6,](#page-5-0) *[9](#page-8-0)* bfiN\_miss, [8,](#page-7-0) *[9](#page-8-0)* catprob, [10,](#page-9-0) *[27](#page-26-0)* cog, *[11](#page-10-0)*, [11](#page-10-0) cogBOOKLET, [11,](#page-10-0) *[24](#page-23-0)* cor, *[48](#page-47-0)*, *[50](#page-49-0)*

```
plot.pair, 27, 40
```
cov, *[48](#page-47-0)*, *[50](#page-49-0)*

deltapar, [12](#page-11-0) DEU\_PISA2012, [13](#page-12-0) esc, *[4](#page-3-0)*, [14](#page-13-0) ftab, [15](#page-14-0) gif, *[4](#page-3-0)*, [16](#page-15-0) grm, *[4,](#page-3-0) [5](#page-4-0)*, [17](#page-16-0) hist, *[43](#page-42-0)* iff, *[4](#page-3-0)*, [19](#page-18-0) KCT, [21](#page-20-0) kft5, [22](#page-21-0) logLik.pers, [23](#page-22-0) lrtest.pers, [23](#page-22-0) make.incidenz, *[3](#page-2-0)*, [24](#page-23-0) Neoffi5, [25](#page-24-0) order, *[56,](#page-55-0) [57](#page-56-0)* pair, *[3](#page-2-0)*, *[6](#page-5-0)*, *[10](#page-9-0)*, *[12](#page-11-0)*, *[20](#page-19-0)*, [26,](#page-25-0) *[30](#page-29-0)*, *[37,](#page-36-0) [38](#page-37-0)*, *[46](#page-45-0)*, *[59](#page-58-0)* pairSE, *[17,](#page-16-0) [18](#page-17-0)*, [28,](#page-27-0) *[34,](#page-33-0) [35](#page-34-0)* pairwise *(*pairwise-package*)*, [3](#page-2-0) pairwise-package, [3](#page-2-0) pairwise.item.fit, *[3](#page-2-0)*, [31](#page-30-0) pairwise.person.fit, *[3](#page-2-0)*, [32](#page-31-0) pairwise.S, [33](#page-32-0) pairwise.SepRel, [36](#page-35-0) par, *[44](#page-43-0)* pers, *[3](#page-2-0)*, *[5](#page-4-0)*, *[14](#page-13-0)*, *[16](#page-15-0)*, *[23,](#page-22-0) [24](#page-23-0)*, *[32,](#page-31-0) [33](#page-32-0)*, *[37](#page-36-0)*, [37,](#page-36-0) *[46,](#page-45-0) [47](#page-46-0)*, *[49](#page-48-0)*, *[52](#page-51-0)* plot, *[14](#page-13-0)*, *[20](#page-19-0)*, *[40](#page-39-0)[–44](#page-43-0)*, *[59](#page-58-0)* plot.grm, *[4](#page-3-0)*, [39](#page-38-0)

62 INDEX

```
plot.pairSE
, 41
plot.pers
, 43
44
points
, 43
ptbis
,
4
, 45
Q
, 46
q3
, 47
residuals.pers
, 48
rfa
,
4
, 49
set.seed
, 52
sim200x3
, 51
simra
, 51
53
53
54
54
55
55
56
57
58
58
text
, 43
, 44
tff
,
4
, 59
```